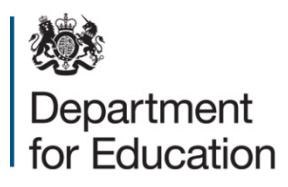

# **School census 2018 to 2019: spring**

# **School summary report technical specification, version 1.0**

**June 2018**

# **Contents**

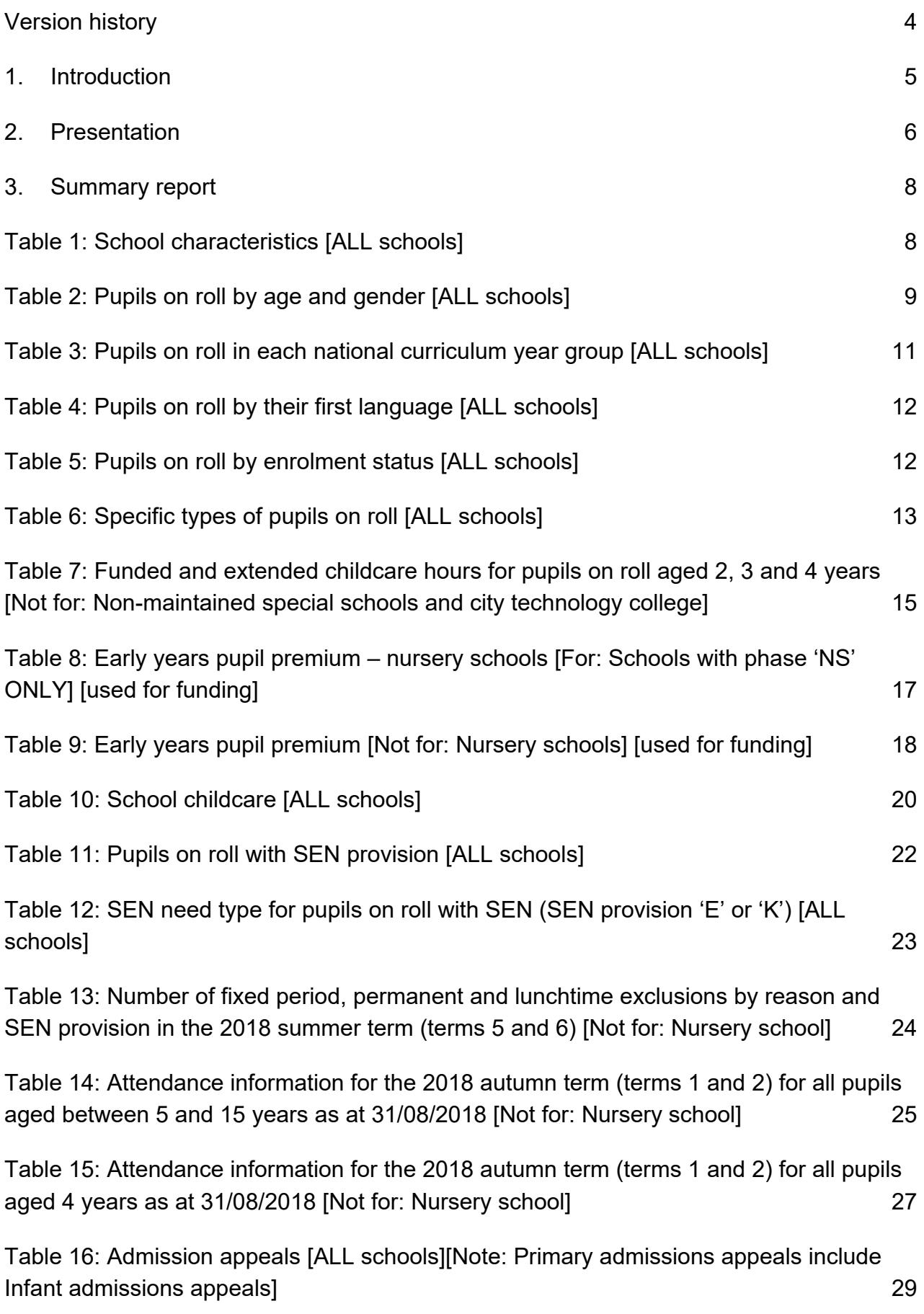

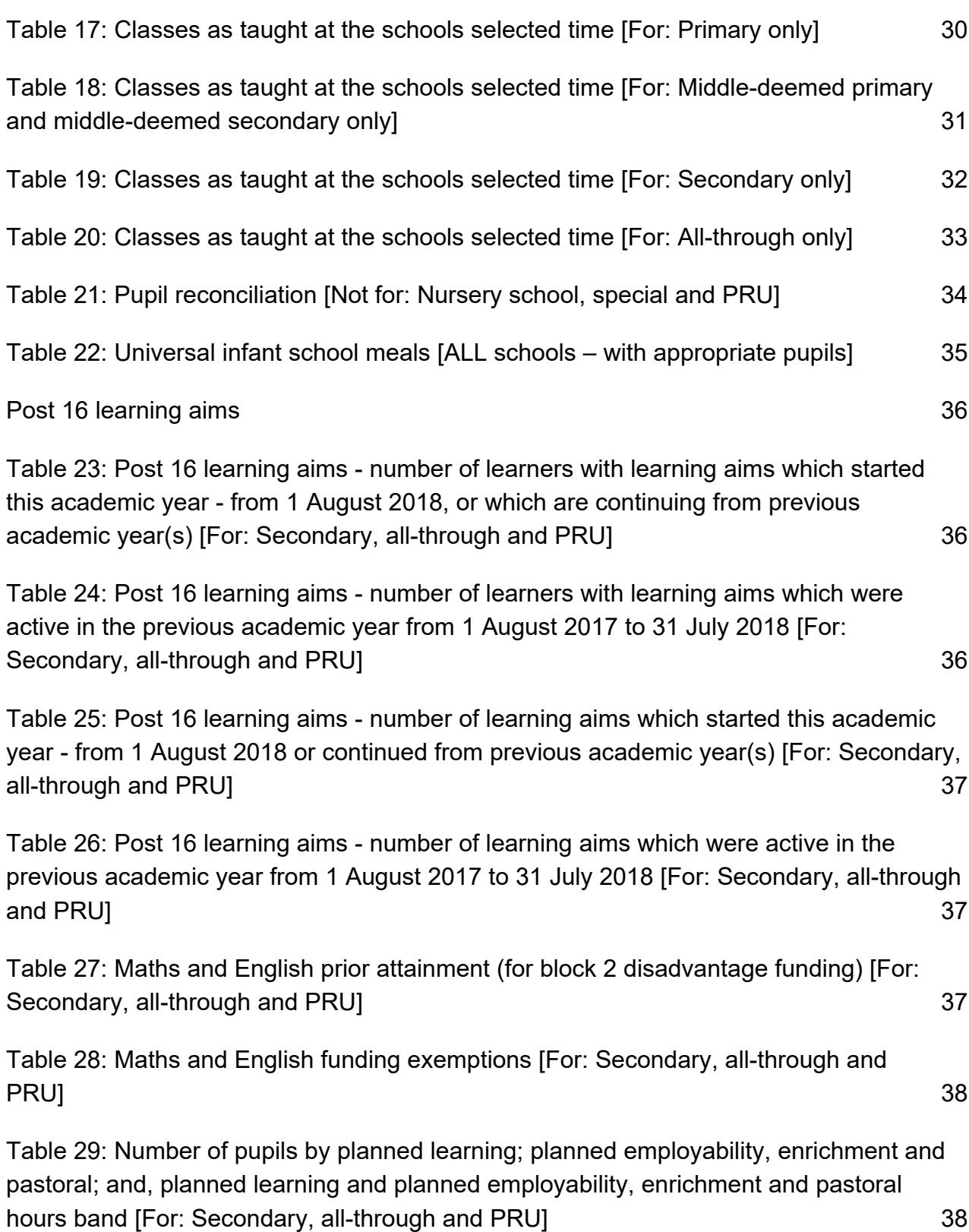

# <span id="page-3-0"></span>**Version history**

This gives details of changes made in version 1.0 to the specification for 2018 to 2019 and then the changes made in any subsequent versions.

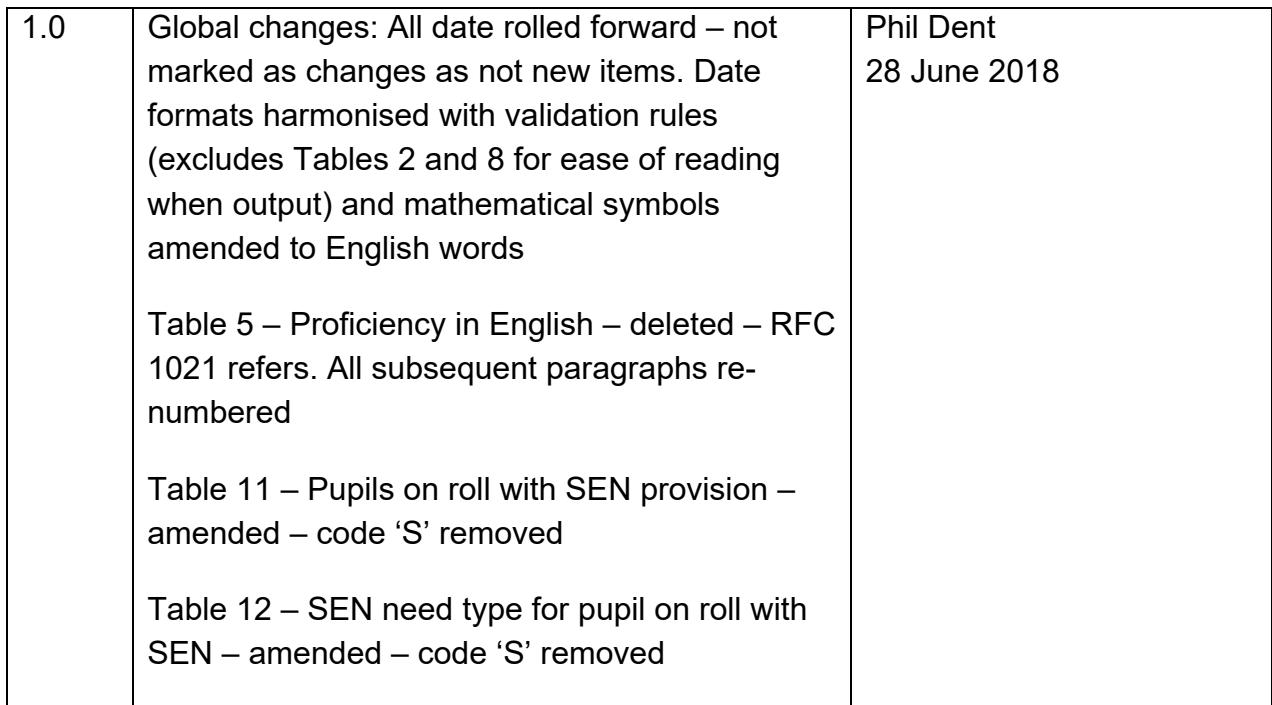

# <span id="page-4-0"></span>**1. Introduction**

This specification is for the 2019 **spring** school summary report and is designed to provide key school level information from the pupil and school level modules in the return in an easy to read format.

Please note: all references to schools in this document refer to pupil referral units / alternative provision (PRU / AP) as well.

The school summary report is generated automatically by the school's management information system (MIS) software. It fulfils a number of purposes:

- to allow school staff preparing the return to check its accuracy and completeness before passing it to the head teacher
- to allow the head teacher authorising the return to check its accuracy and completeness before submitting the return to the local authority or the department as appropriate
- where the summary is forwarded to the local authority, it enables them to check the return from the school
- provides the department with assurance that the return has been subject to plausibility checking by the school and, where appropriate, the local authority
- to allow the head teacher to keep track of absence figures particularly persistent absentees.

# <span id="page-5-0"></span>**2.Presentation**

Section 3 of this document specifies the format and content for the school summary report for the 2019 spring school census together with the business rules for calculating the numbers in the cells of each table. The school summary report must use the school census extract file. The data is presented as a series of tables such as Table 1: School characteristics.

XML tags have been used in the business rules to identify the data items. Square bracketed numbers, such as [A5], are included in the tables in Section 3 to provide a cross-reference to the business rules. The bracketed numbers should not appear in the summary report itself.

The 'collection (school phase) marker' is used to show the applicability of each table to each school phase where:

Table 5: pupils on roll by their first language

The 'collection (school phase) marker' would indicate:

[ALL schools]

thereby indicating that this table is applicable for all types of school.

The business rules stat the phase codes to which the rule applies so, in this example:

Applies to schools with <Phase> equals 'NS', 'PS', 'MP', 'MS', 'SS', 'AT', 'SP' or 'PR'

Some of the rows within tables apply only to a sub-set of schools. Notes against the business rules indicate if there are particular phases of school for which these rows are or are not generated within a table. For example, within Table 1: School characteristics; the "provision for child mothers"; "number of teen mother places" and "provision for childcare" elements only apply to schools with a phase of 'PR'. This is stated in the business rules for Table 1 and the three rows within the table that correspond to these data items are only be generated for schools with a phase of 'PR'.

The business rules have not been given for every cell in the tables to keep the number down to a minimum. Where there are cells containing the same information for different categories, the rule has been given in the first cell for the first category and will need to be adapted for the other categories. For example in Table 2, rule [B1] has been given for the number of full-time male pupils aged 19 and over and this will need to be adapted to give the rules for the total of full-time male pupils for each age shown.

All references to pupils' age are as at 2018-08-31 unless otherwise stated.

There is a summary line at the top of the school summary report that shows the number of errors and queries present in the data. This is equivalent to running the validation rules as shown in the 2018 to 2019 school census business and technical specification and displaying the totals. Those suppliers using the XSLT components supplied by the department will be able to use the validation modules to generate this total and display it at the beginning of the summary report. The two variables [error count] and [query count] refer to these totals and are not defined in the business rules.

# <span id="page-7-0"></span>**3.Summary report**

# <span id="page-7-1"></span>**Table 1: School characteristics [ALL schools]**

# **Output**

There are [error count] errors and [query count] queries.

#### **Table 1: School characteristics [ALL schools]**

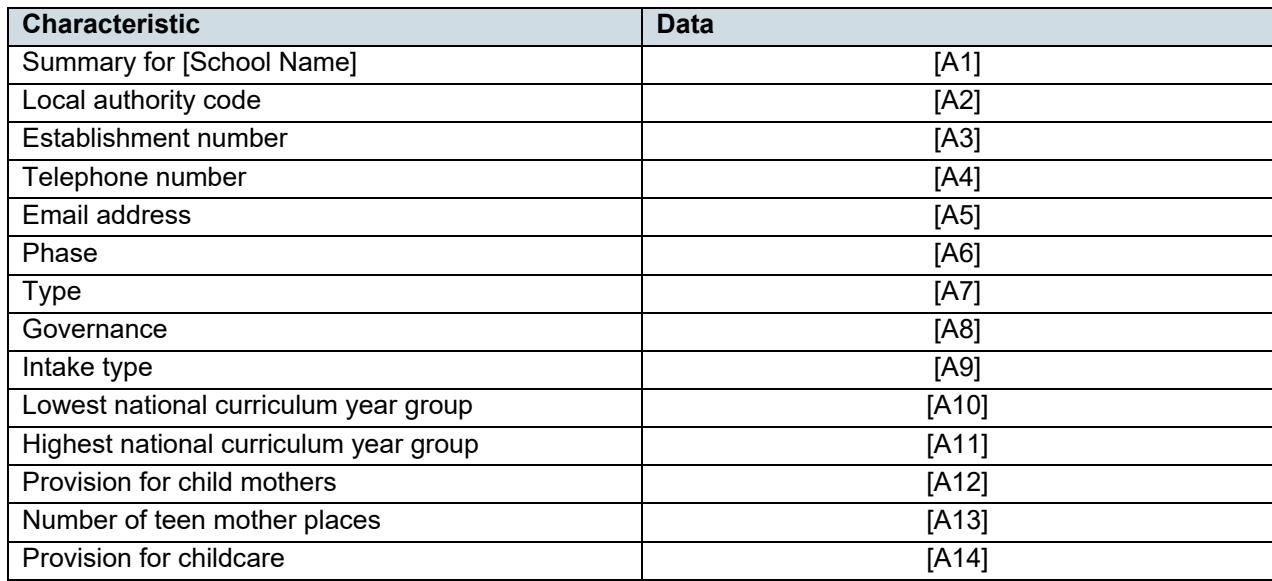

#### **Business rules**

Applies to schools with <Phase> equals 'NS', 'PS', 'MP', 'MS', 'SS', 'AT', 'SP' or 'PR'

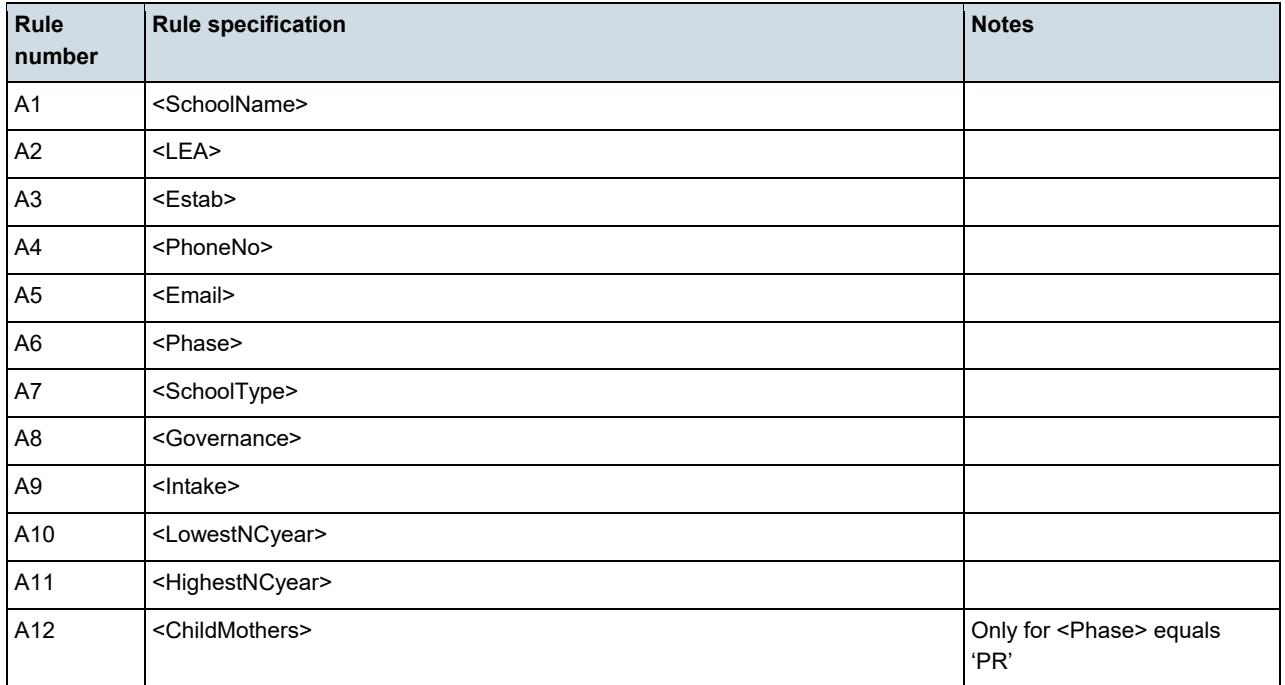

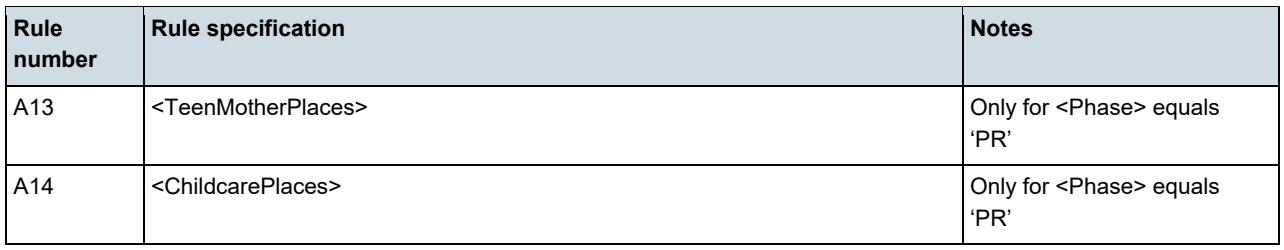

# <span id="page-8-0"></span>**Table 2: Pupils on roll by age and gender [ALL schools]**

# **Output**

# **Table 2: Pupils on roll by age and gender [ALL schools]**

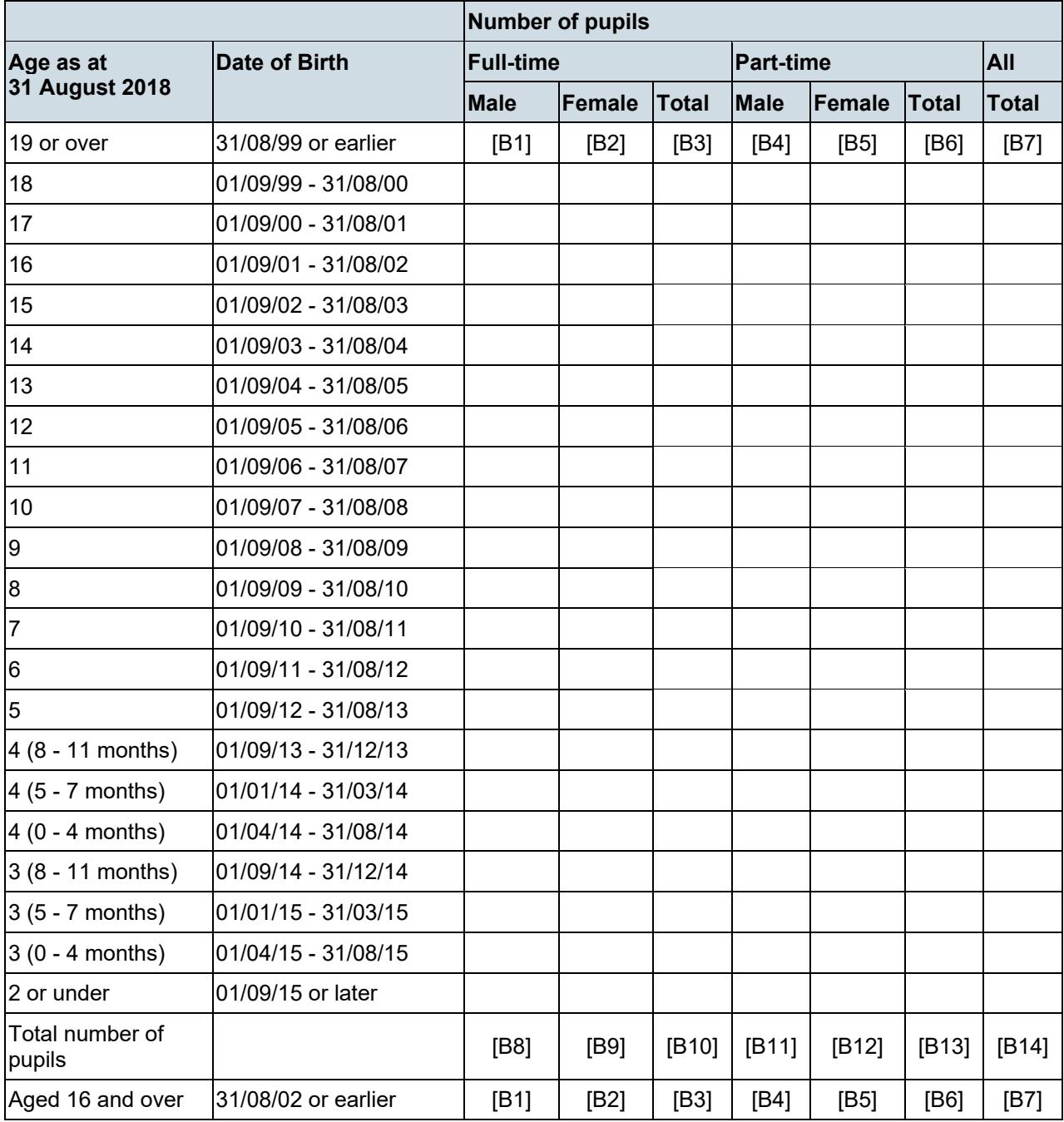

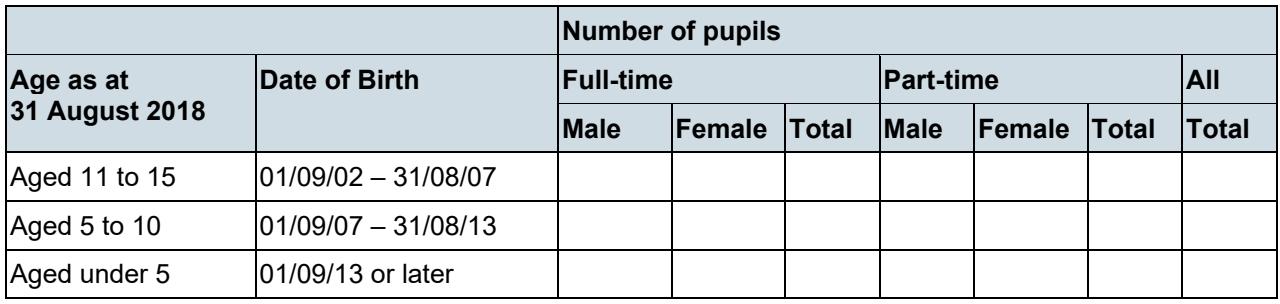

#### **Business rules**

Applies to schools with <Phase> equals 'NS', 'PS', 'MP', 'MS', 'SS', 'AT', 'SP' or 'PR'

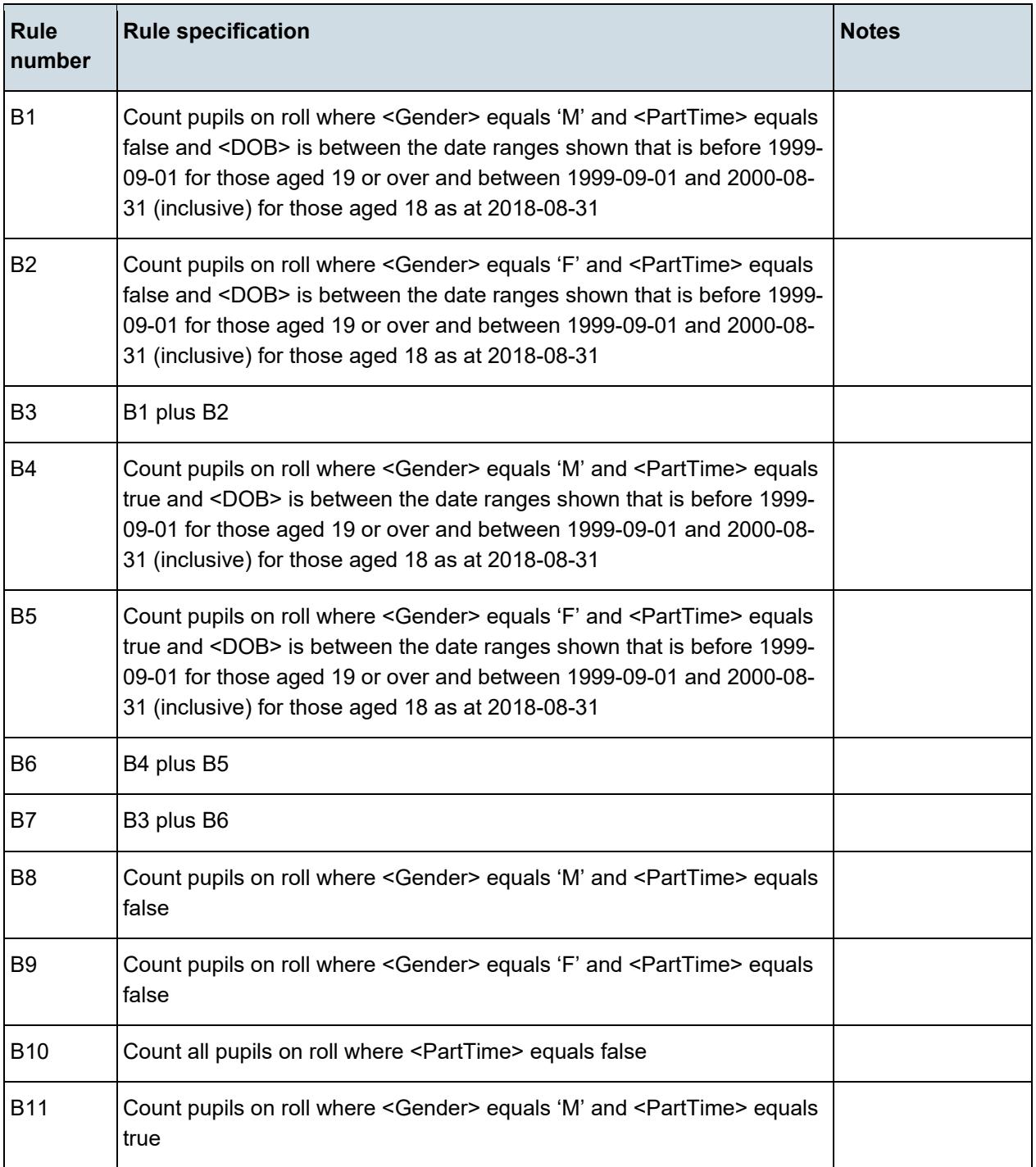

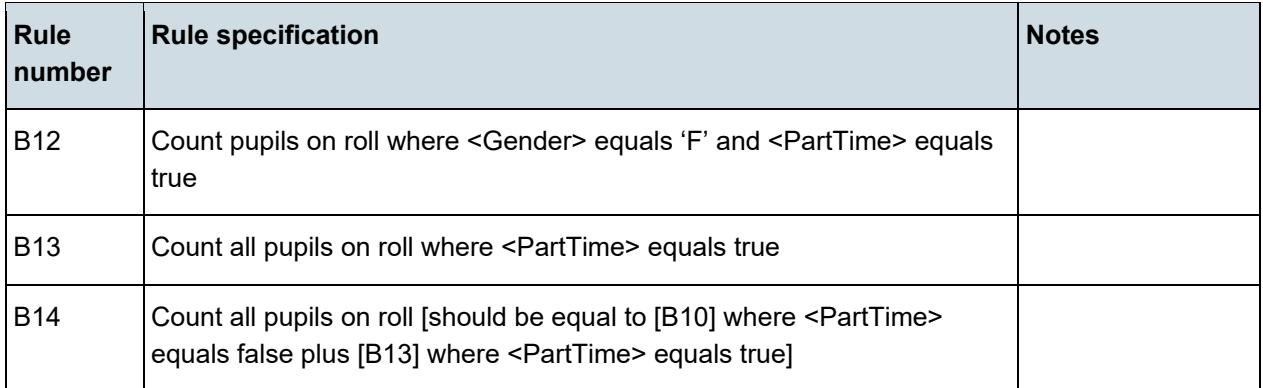

# <span id="page-10-0"></span>**Table 3: Pupils on roll in each national curriculum year group [ALL schools]**

# **Output**

## **Table 3: Pupils on roll in each national curriculum year group [ALL schools]**

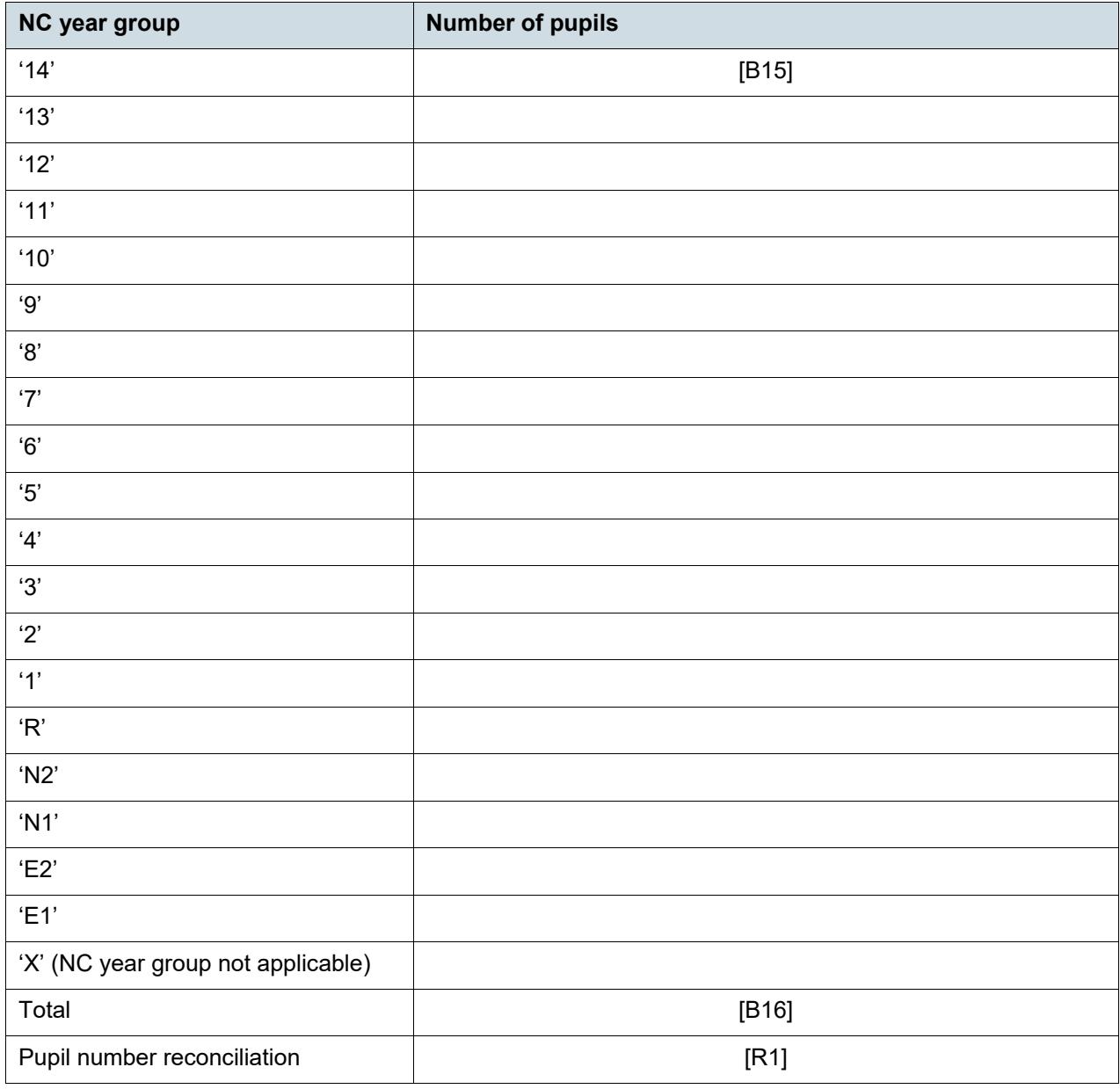

#### **Business rules**

Applies to schools with <Phase> equals 'NS', 'PS', 'MP', 'MS', 'SS', 'AT', 'SP' or 'PR'

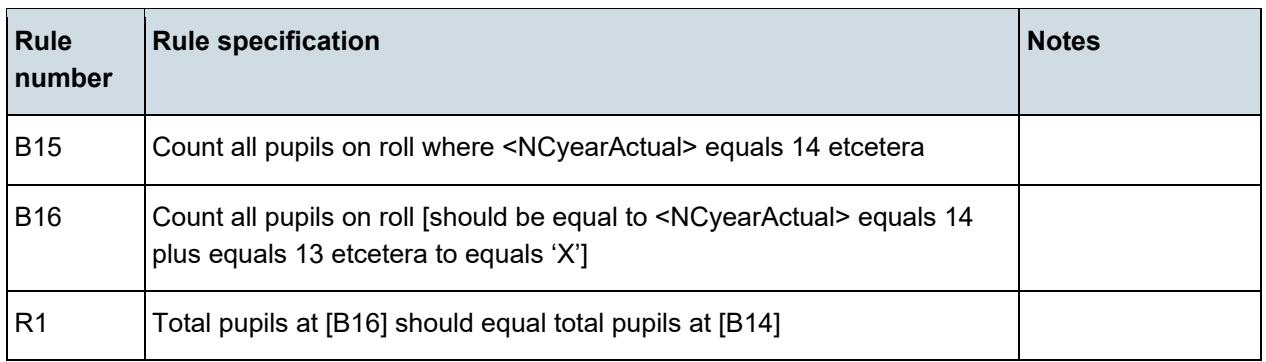

# <span id="page-11-0"></span>**Table 4: Pupils on roll by their first language [ALL schools]**

#### **Output**

#### **Table 4: Pupils on roll by their first language [ALL schools]**

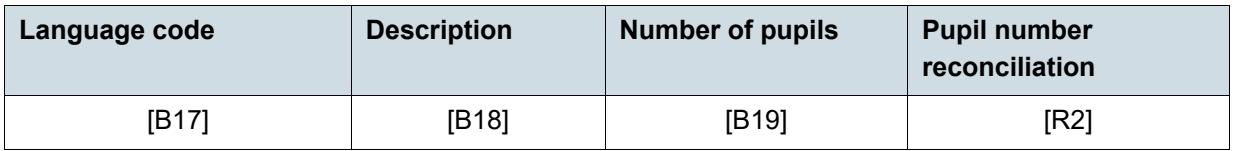

#### **Business rules**

Applies to schools with <Phase> equals 'NS', 'PS', 'MP', 'MS', 'SS', 'AT', 'SP' or 'PR'

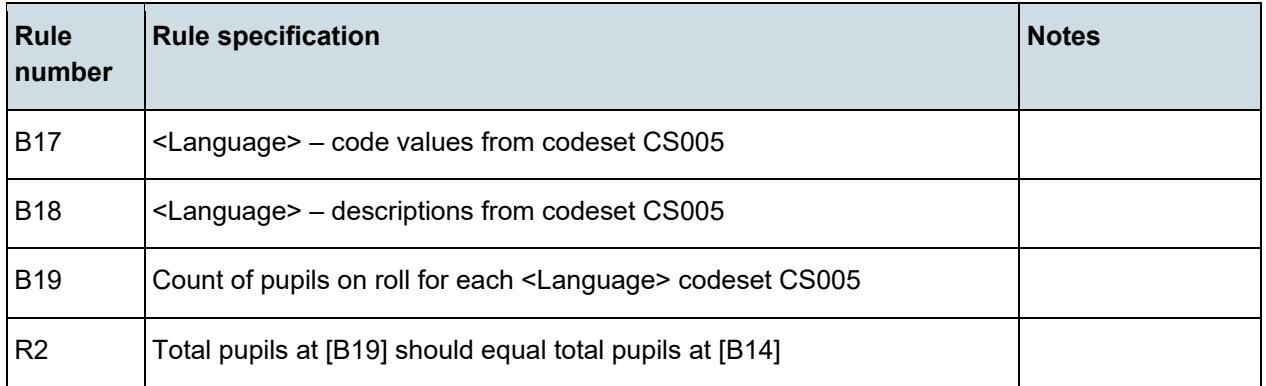

# <span id="page-11-1"></span>**Table 5: Pupils on roll by enrolment status [ALL schools]**

#### **Output**

**Table 5: Pupils on roll by enrolment status [ALL schools]**

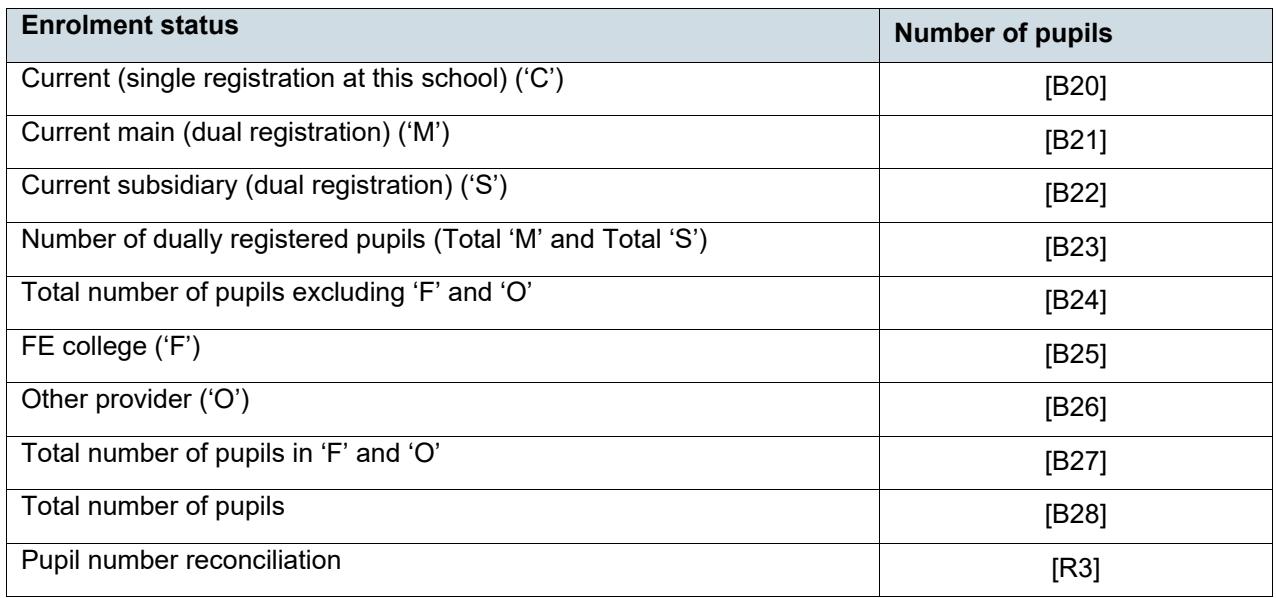

#### **Business rule**

Applies to schools with <Phase> equals 'NS', 'PS', 'MP', 'MS', 'SS', 'AT', 'SP' or 'PR'

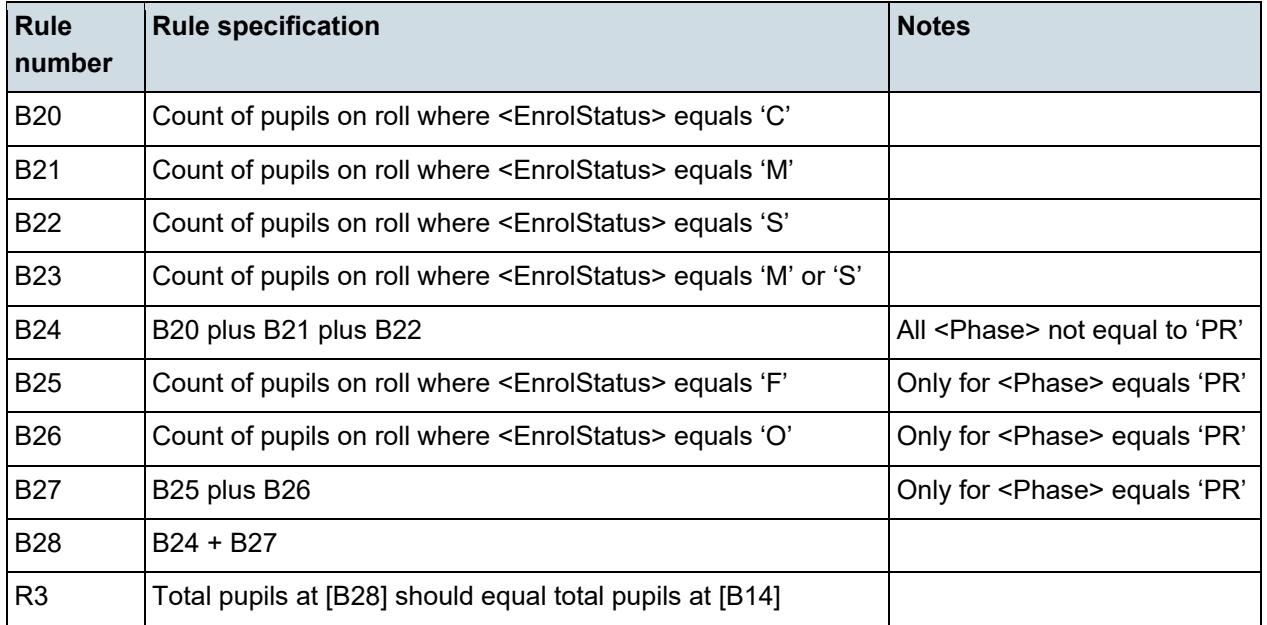

# <span id="page-12-0"></span>**Table 6: Specific types of pupils on roll [ALL schools]**

## **Output**

#### **Table 6: Specific types of pupils on roll [ALL schools]**

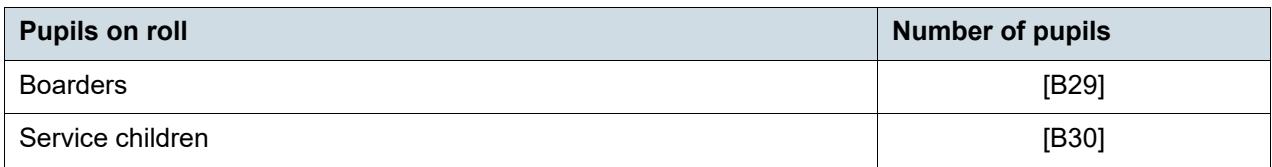

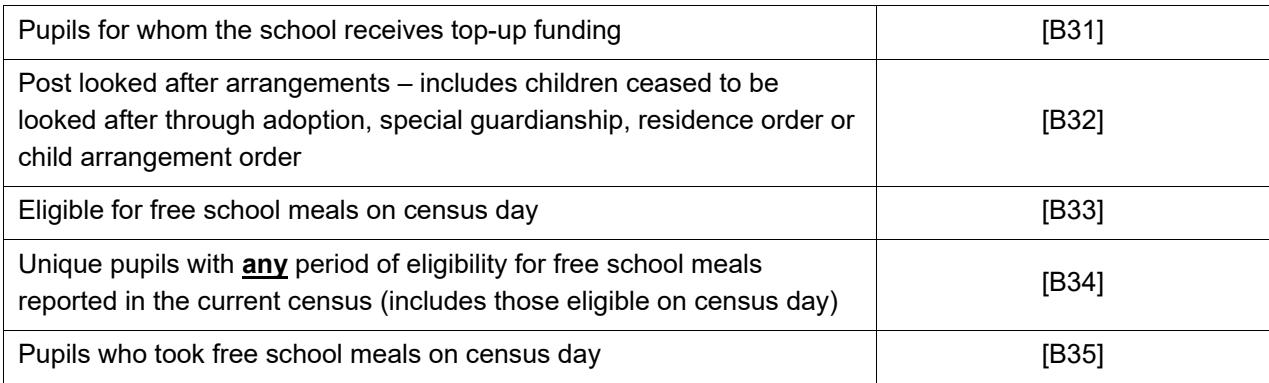

#### **Business rules**

Applies to schools with <Phase> = NS, PS, MP, MS, SS, AT, SP or PR

<span id="page-13-0"></span>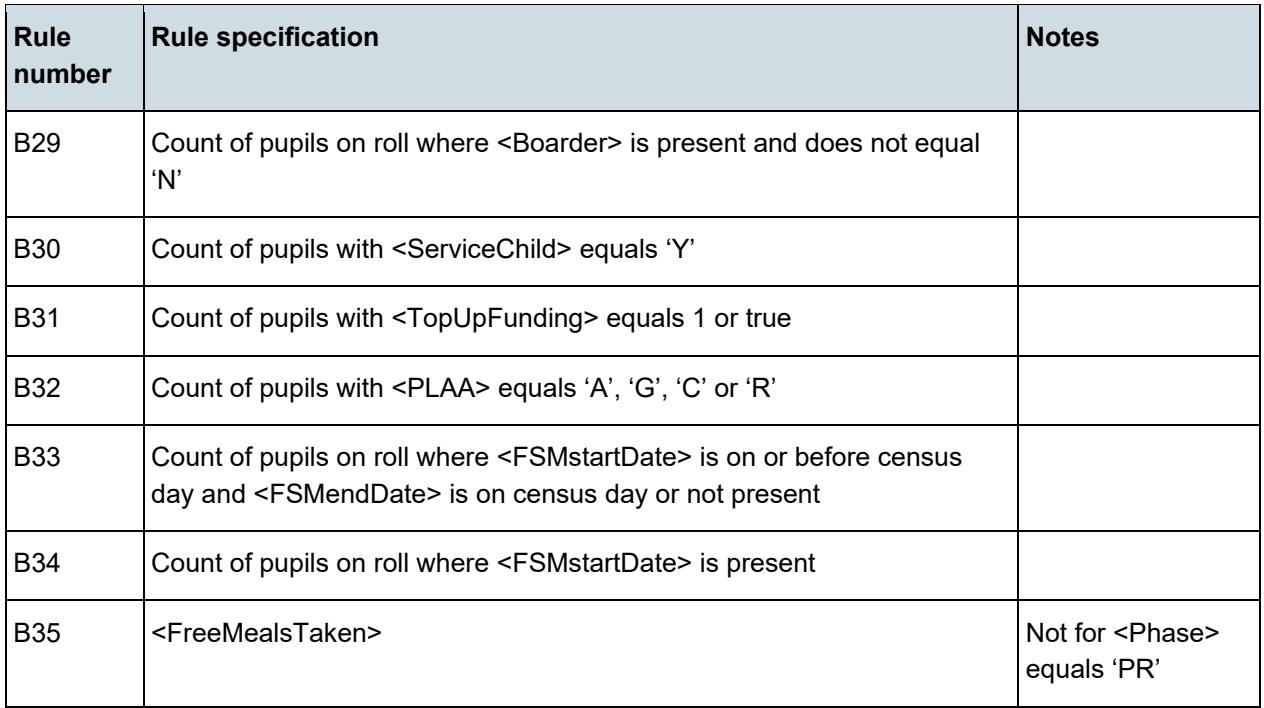

# **Table 7: Funded and extended childcare hours for pupils on roll aged 2, 3 and 4 years [Not for: Non-maintained special schools and city technology college]**

#### **Output**

**Table 7: Funded and extended childcare hours for pupils on roll aged 2, 3 and 4 years [Not for: Non-maintained special school and city technology college]**

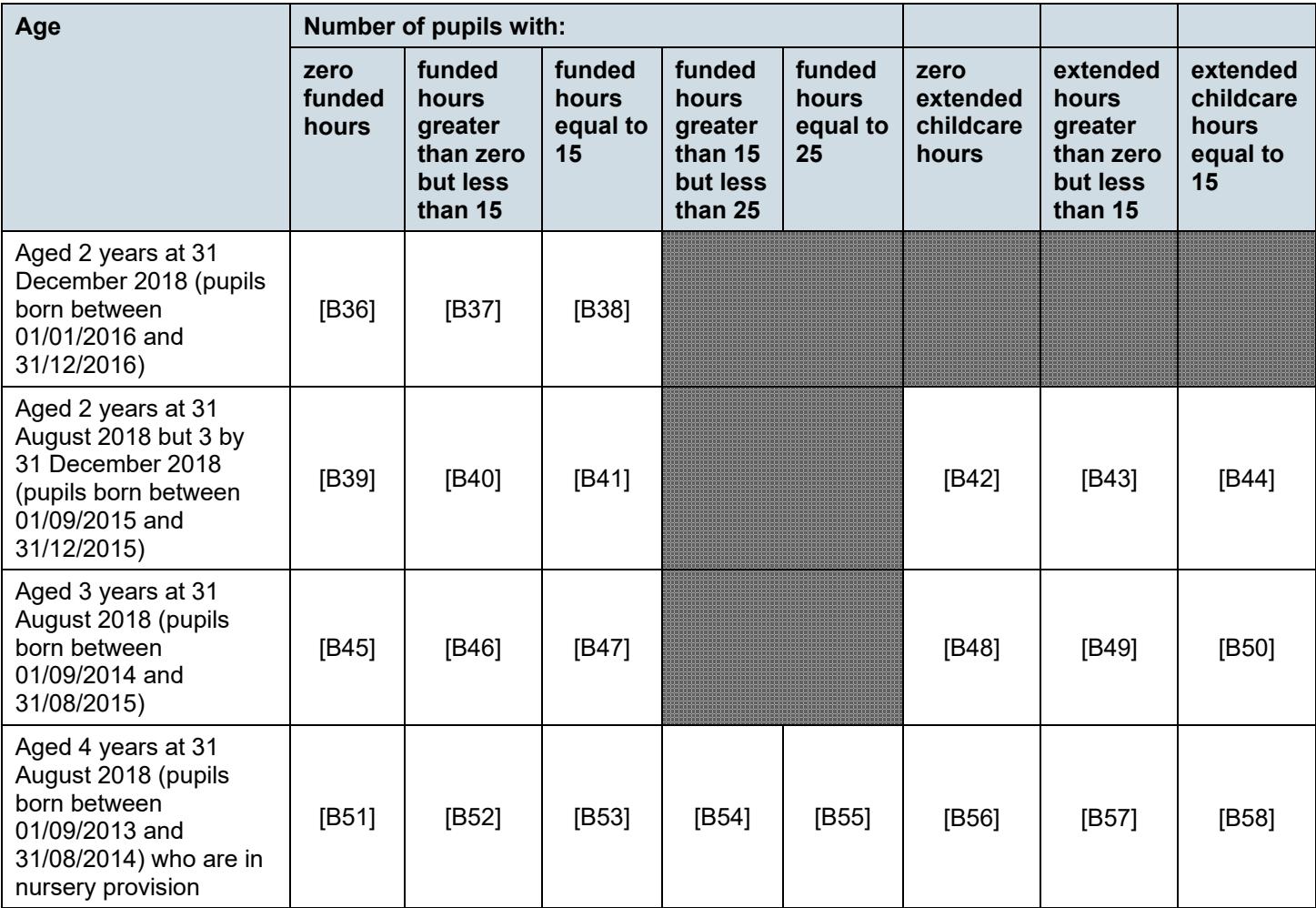

#### **Business rules**

Applies to schools with <Phase> equals 'NS', 'PS', 'MP', 'MS', 'SS', 'AT', 'SP' or 'PR'

Does not apply to schools with <SchoolType> equals '47' (CTC) OR schools with <Phase> equals 'SP' AND <Governance> equals 'NM' (non-maintained special school)

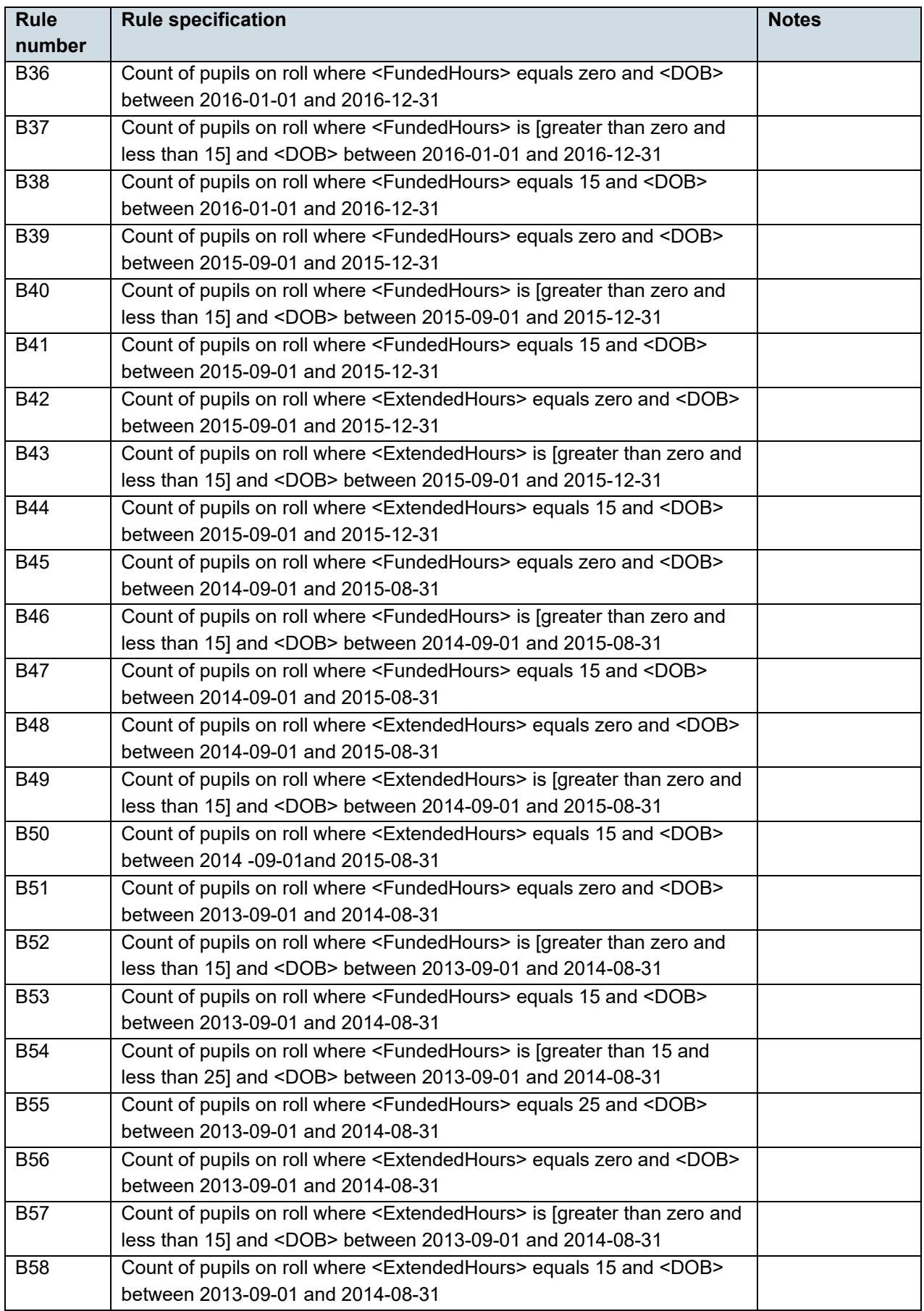

# <span id="page-16-0"></span>**Table 8: Early years pupil premium – nursery schools [For: Schools with phase 'NS' ONLY] [used for funding]**

# **Output**

**Table 8: Early years pupil premium – nursery schools [For: Schools with phase 'NS' ONLY] [used for funding]**

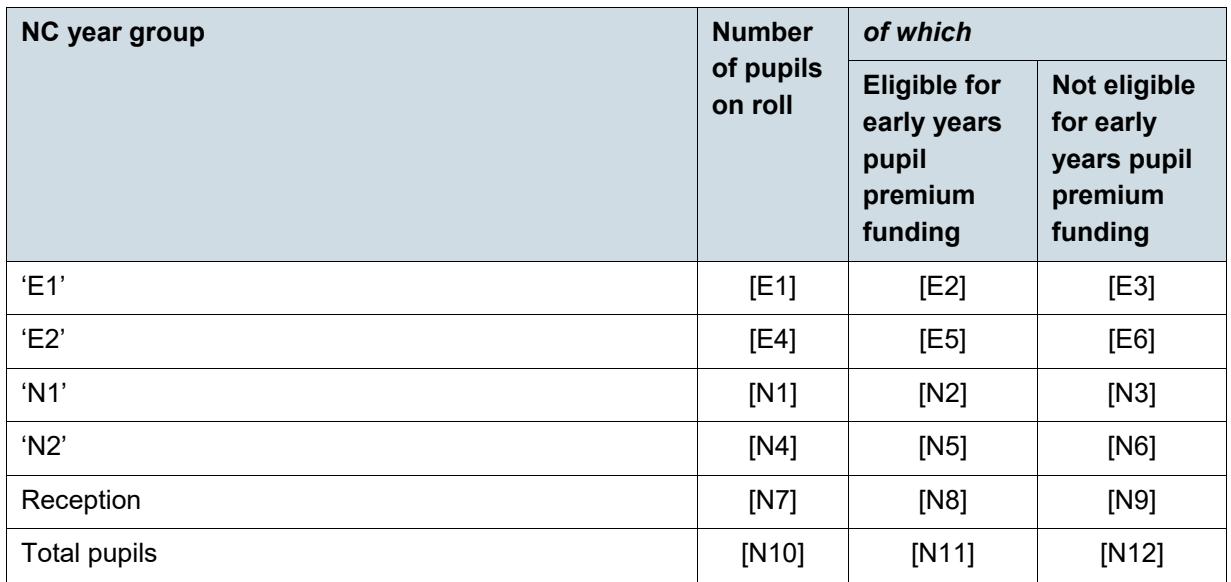

#### **Business rules**

Applies to schools with <Phase> equals 'NS' only

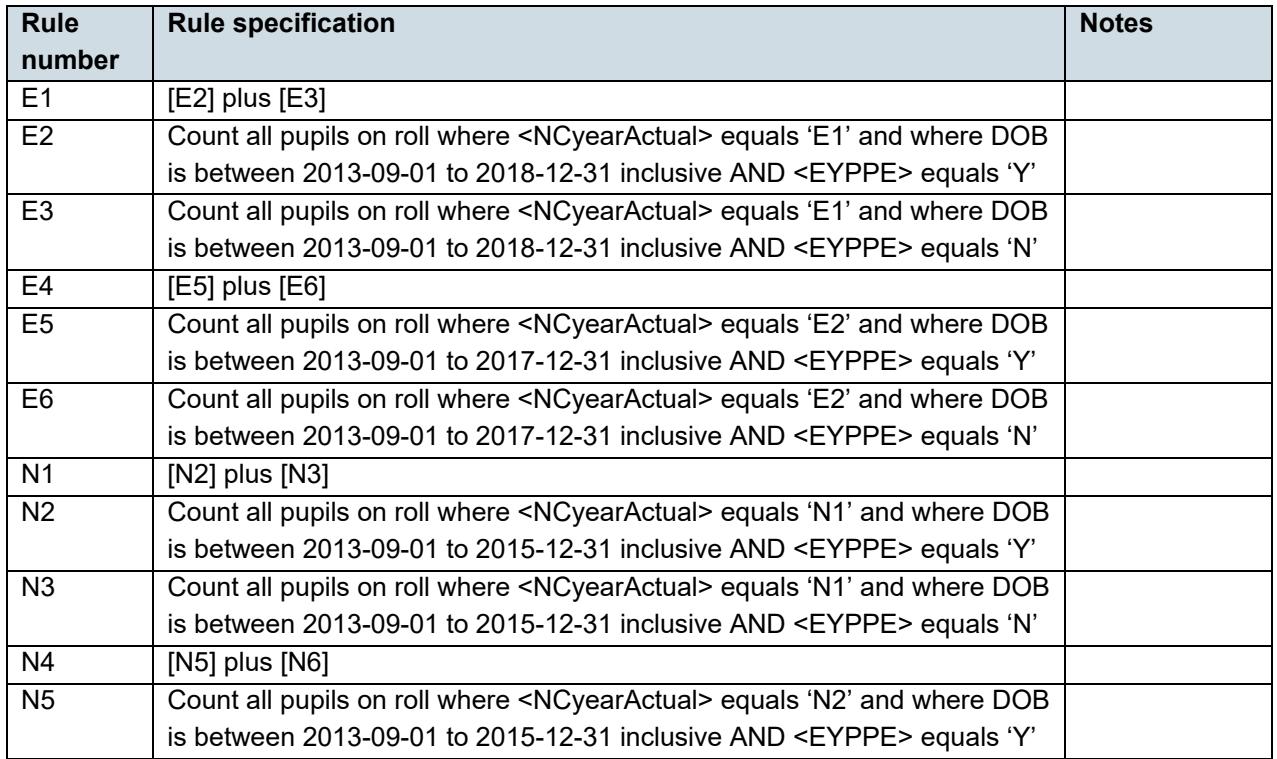

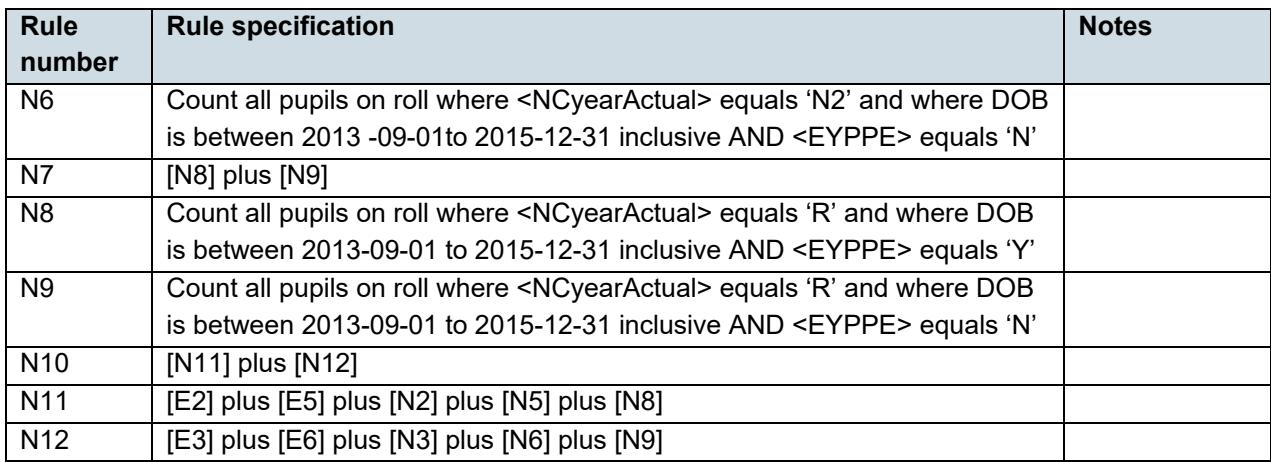

# <span id="page-17-0"></span>**Table 9: Early years pupil premium [Not for: Nursery schools] [used for funding]**

# **Output**

**Table 9: Early years pupil premium [Not for: Nursery schools] [used for funding]**

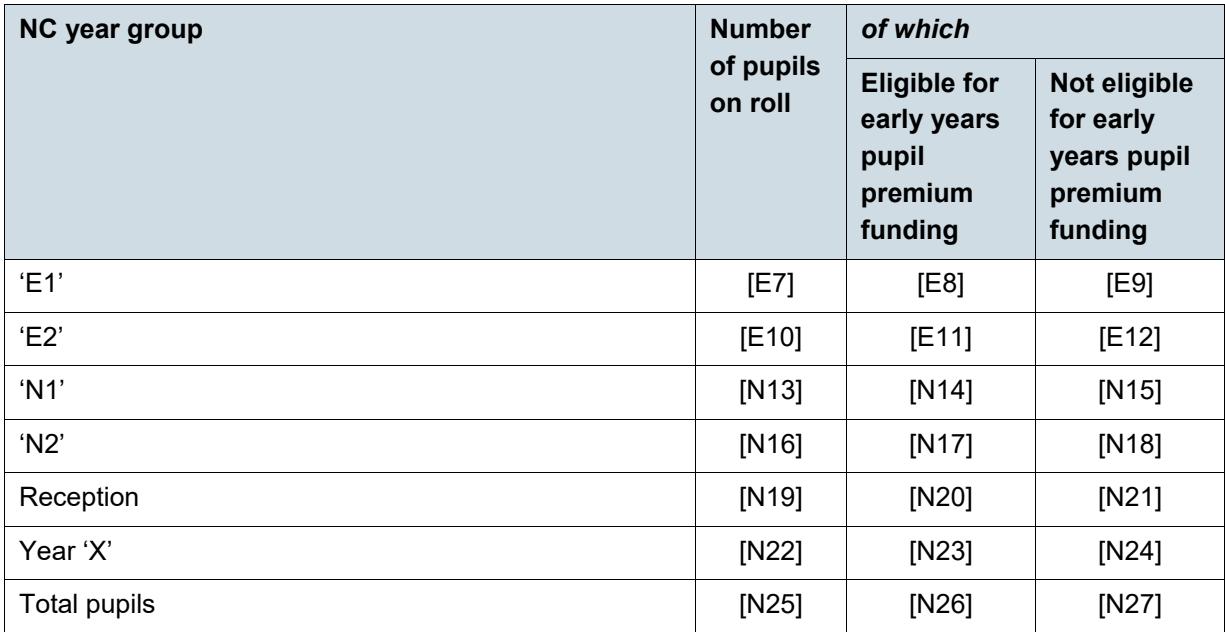

# **Business rules**

Applies to schools with <Phase> equals 'PS', 'MP', 'MS', 'SS', 'AT', 'SP' or 'PR'

<span id="page-18-0"></span>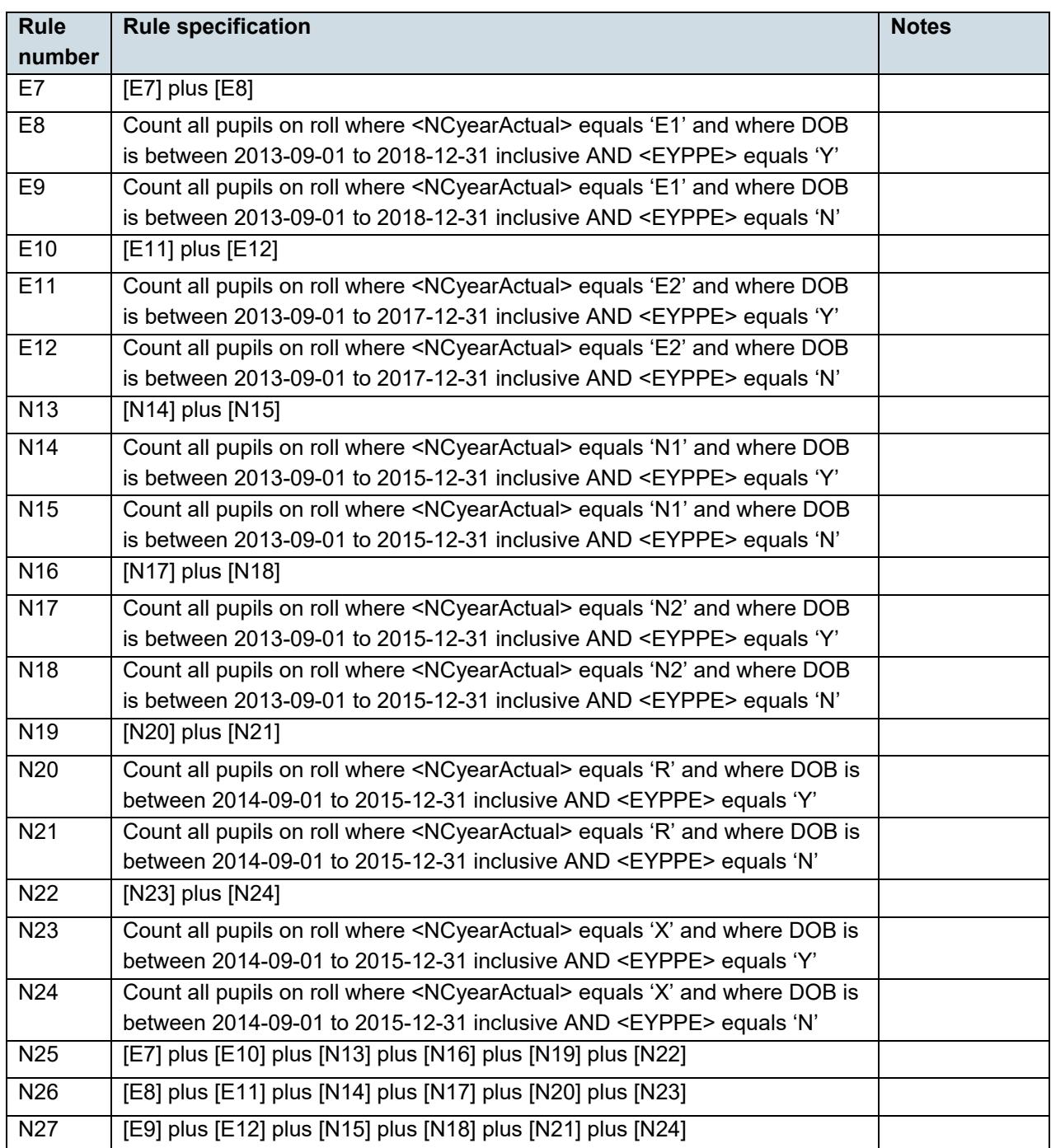

# **Table 10: School childcare [ALL schools]**

# **Output**

## **Table 10: School childcare [ALL schools]**

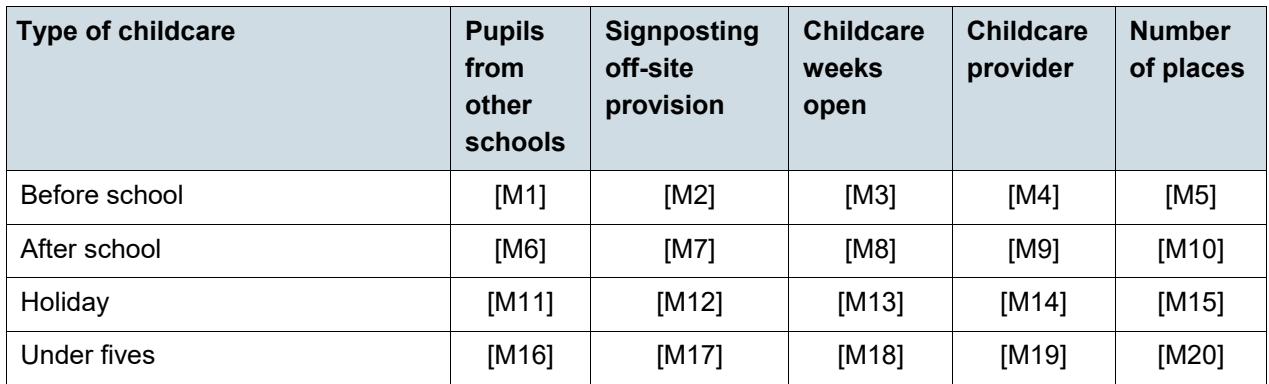

#### **Business rules**

Applies to schools with <Phase> equals 'NS', 'PS', 'MP', 'MS', 'AT', 'SP' or 'PR'

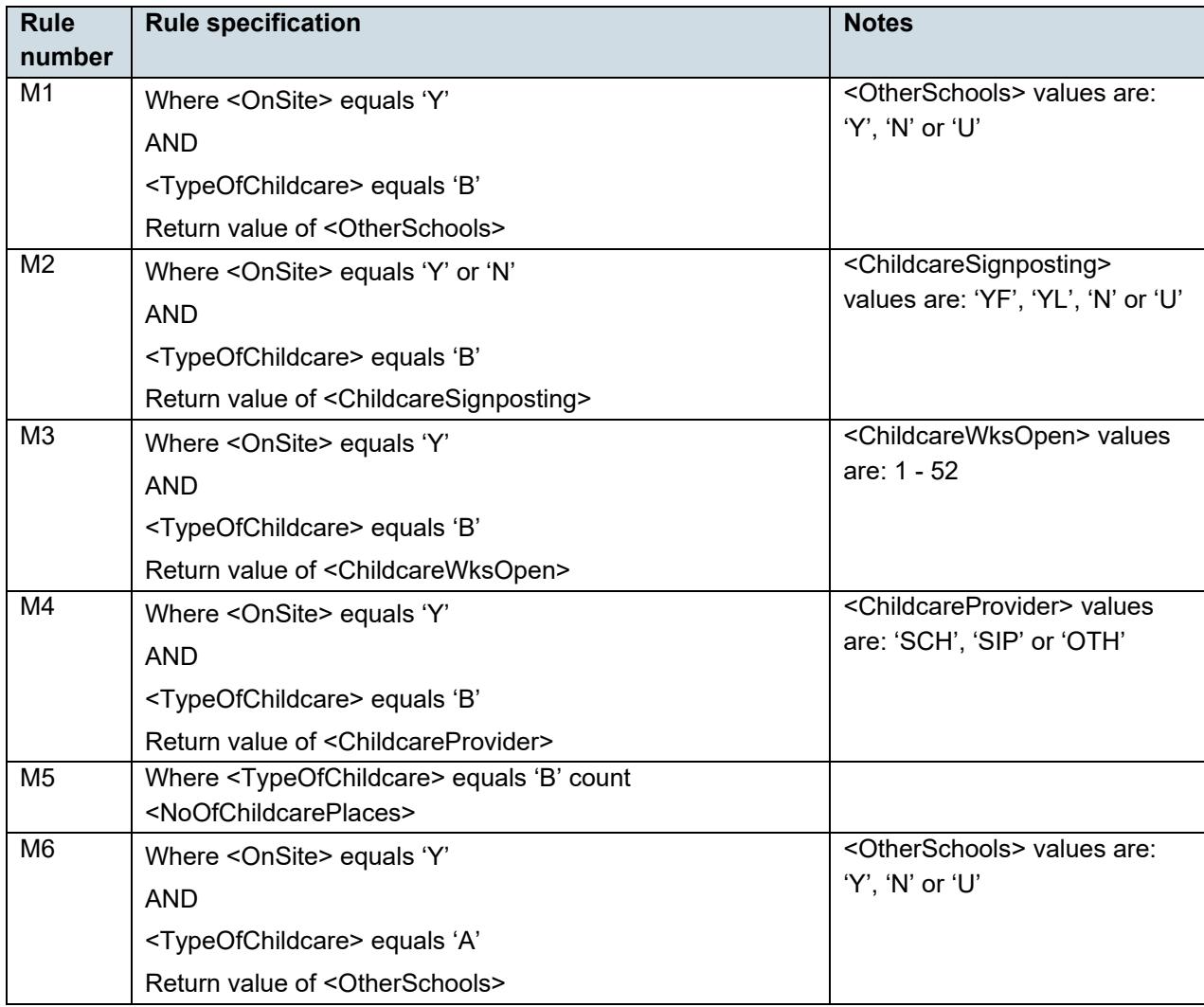

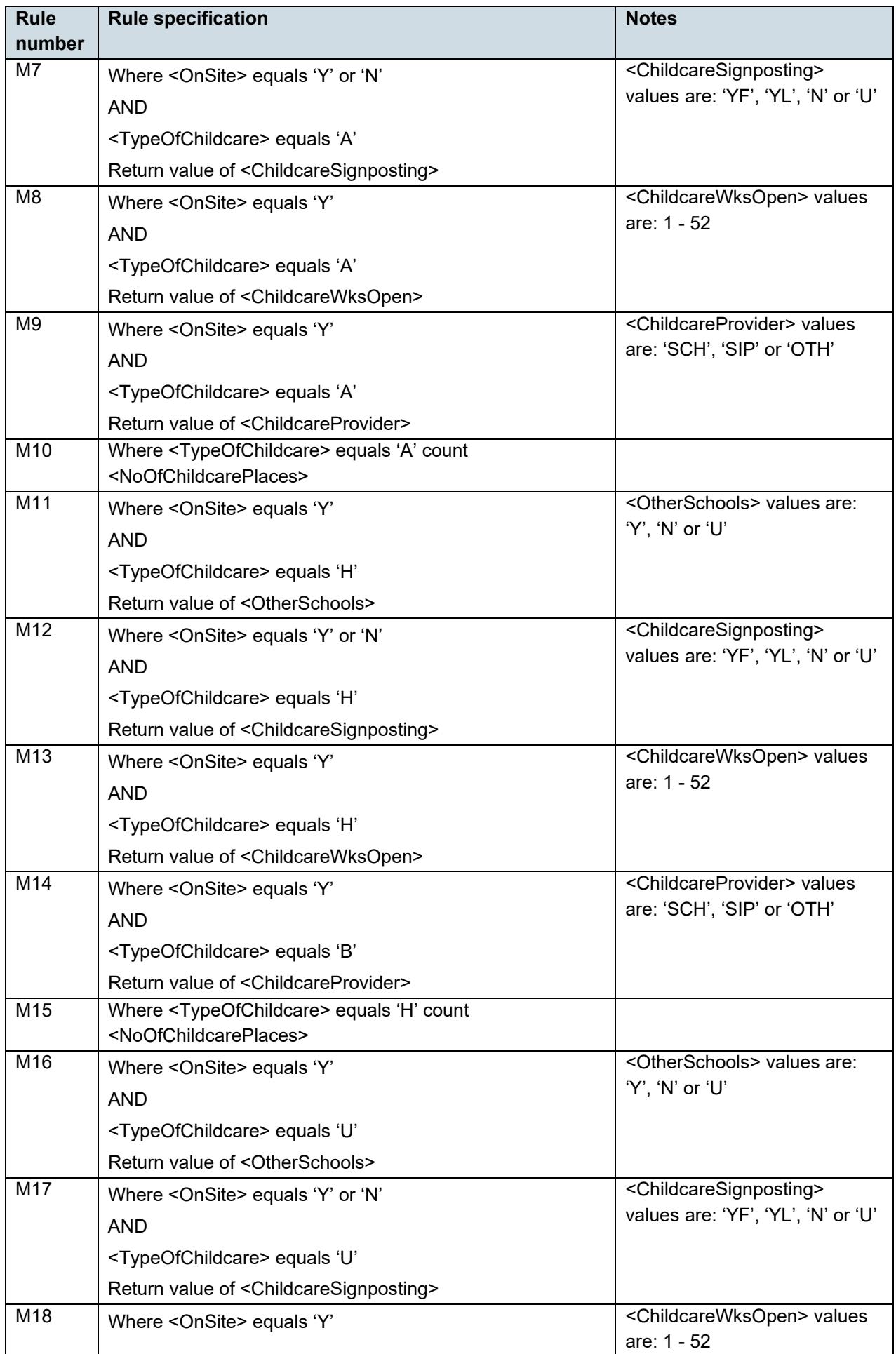

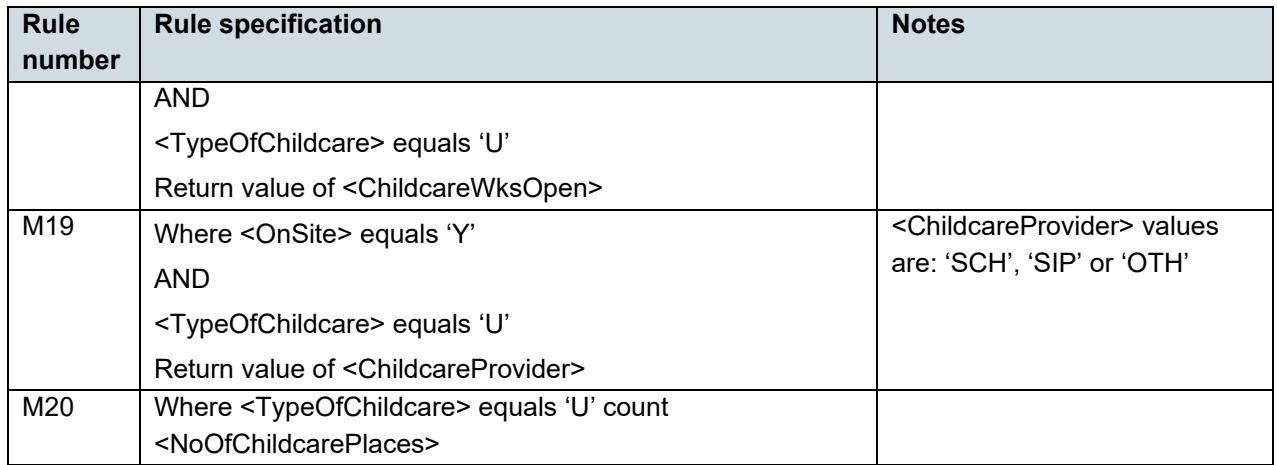

# <span id="page-21-0"></span>**Table 11: Pupils on roll with SEN provision [ALL schools]**

## **Output**

#### **Table 11: Pupils on roll with SEN provision [ALL schools]**

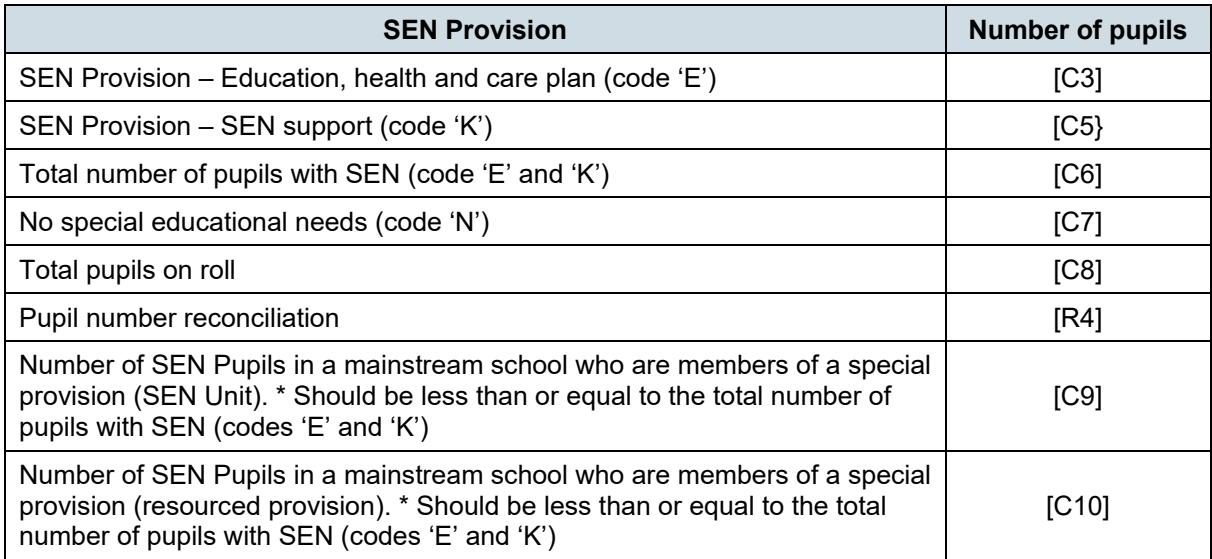

#### **Business rules**

Applies to schools with <Phase> equals 'NS', 'PS', 'MP', 'MS', 'SS', 'AT', 'SP' or 'PR'

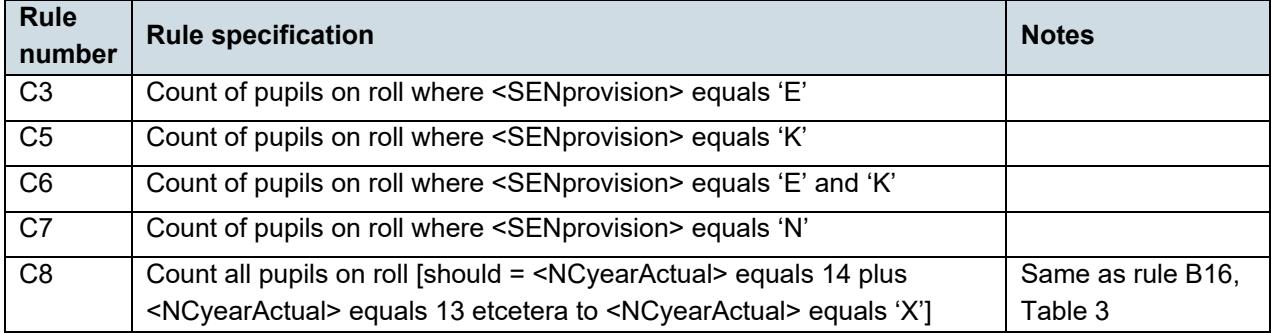

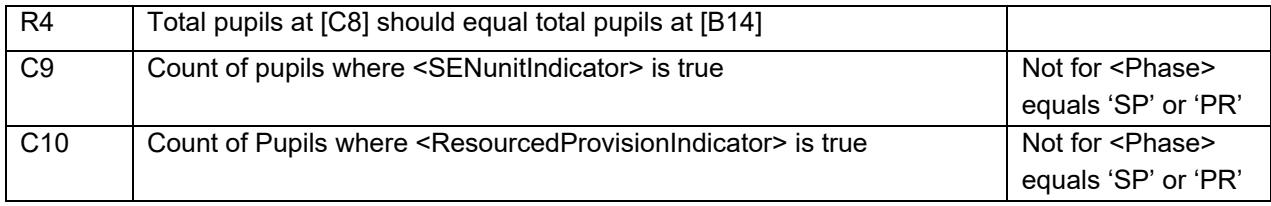

# <span id="page-22-0"></span>**Table 12: SEN need type for pupils on roll with SEN (SEN provision 'E' or 'K') [ALL schools]**

#### **Output**

**Table 12: SEN need type for pupils on roll with SEN (SEN provision 'E' or 'K') [ALL schools]**

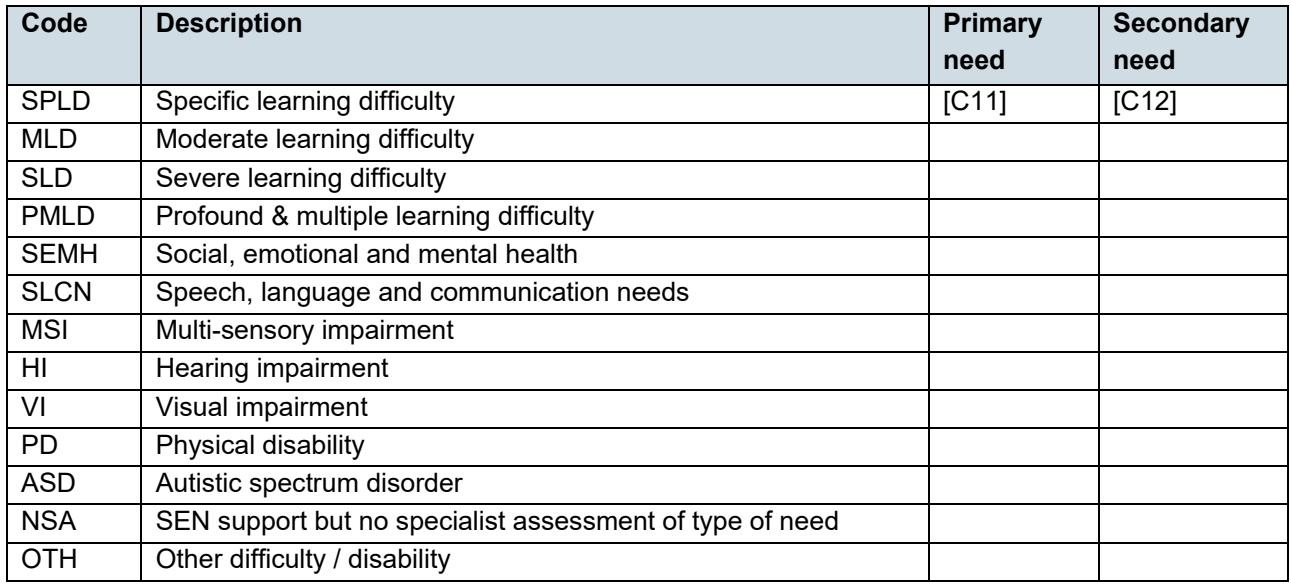

#### **Business rules**

Applies to schools with <Phase> equals 'NS', 'PS', 'MP', 'MS', 'SS', 'AT', 'SP' or 'PR'

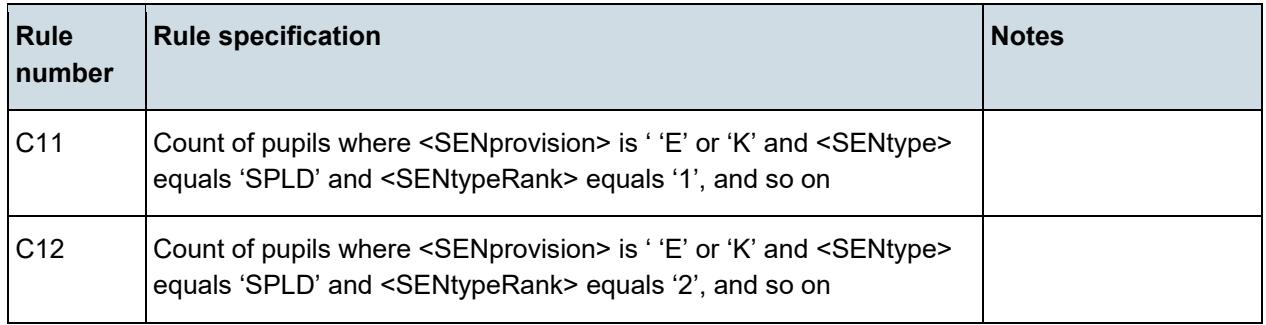

# <span id="page-23-0"></span>**Table 13: Number of fixed period, permanent and lunchtime exclusions by reason and SEN provision in the 2018 summer term (terms 5 and 6) [Not for: Nursery school]**

#### **Output**

**Table 13: Number of fixed period, permanent and lunchtime exclusions by reason and SEN provision in the 2018 summer term (terms 5 and 6) [Not for: Nursery school]**

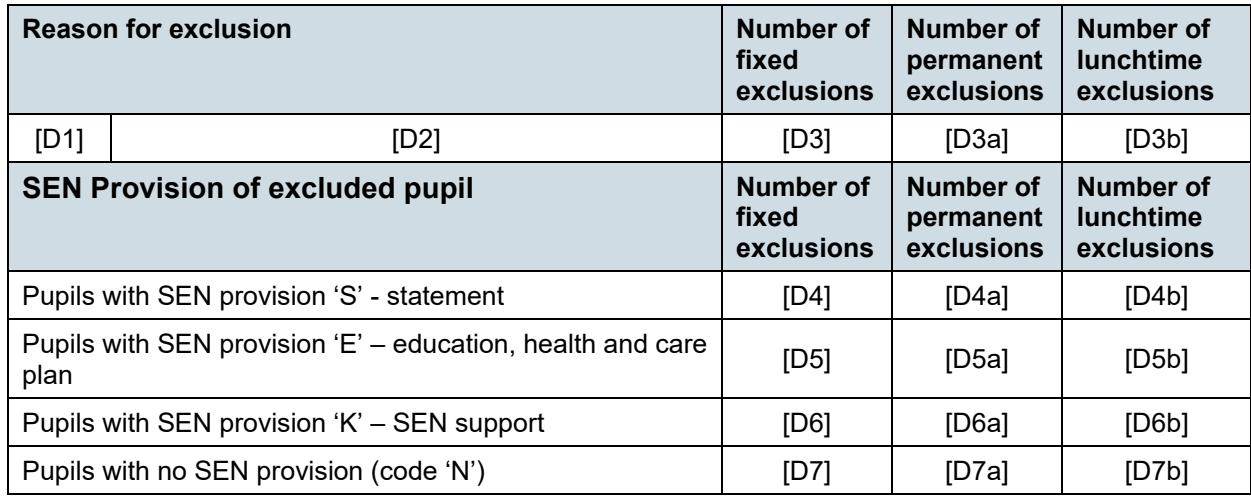

Note: Code 'S' may only be used for exclusions from summer 2018 reported in the spring census as this code was rescinded from 2018-04-01

#### **Business rules**

Applies to schools with <Phase> equals 'PS', 'MP', 'MS', 'SS', 'AT', 'SP' or 'PR'

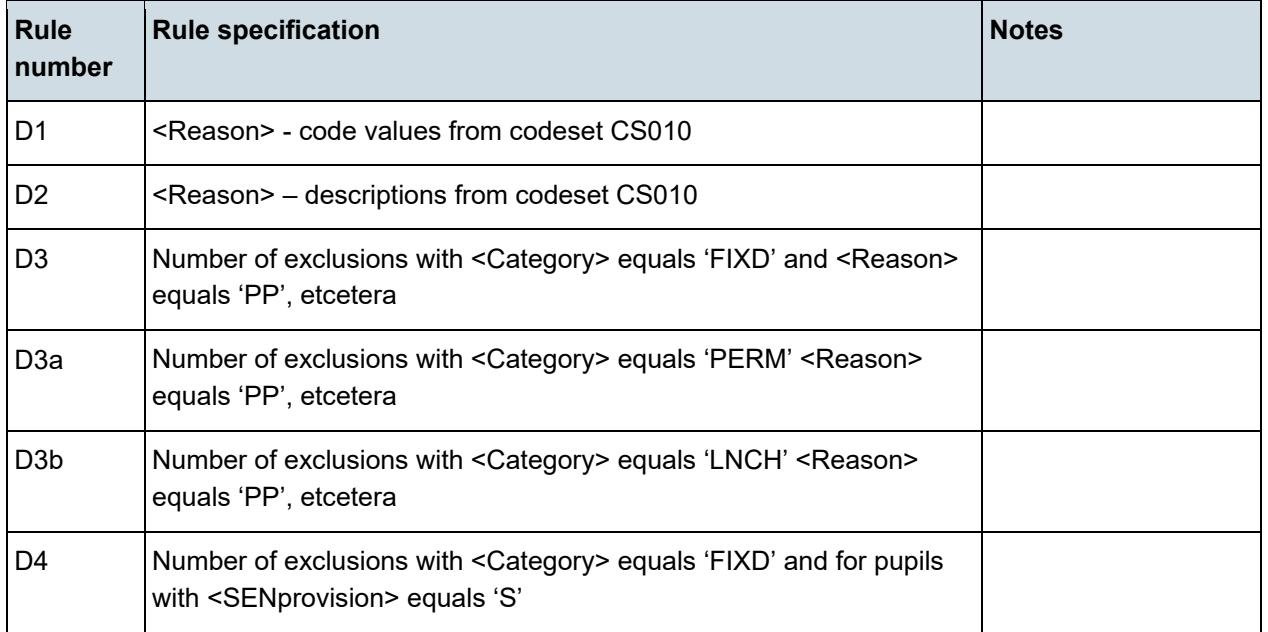

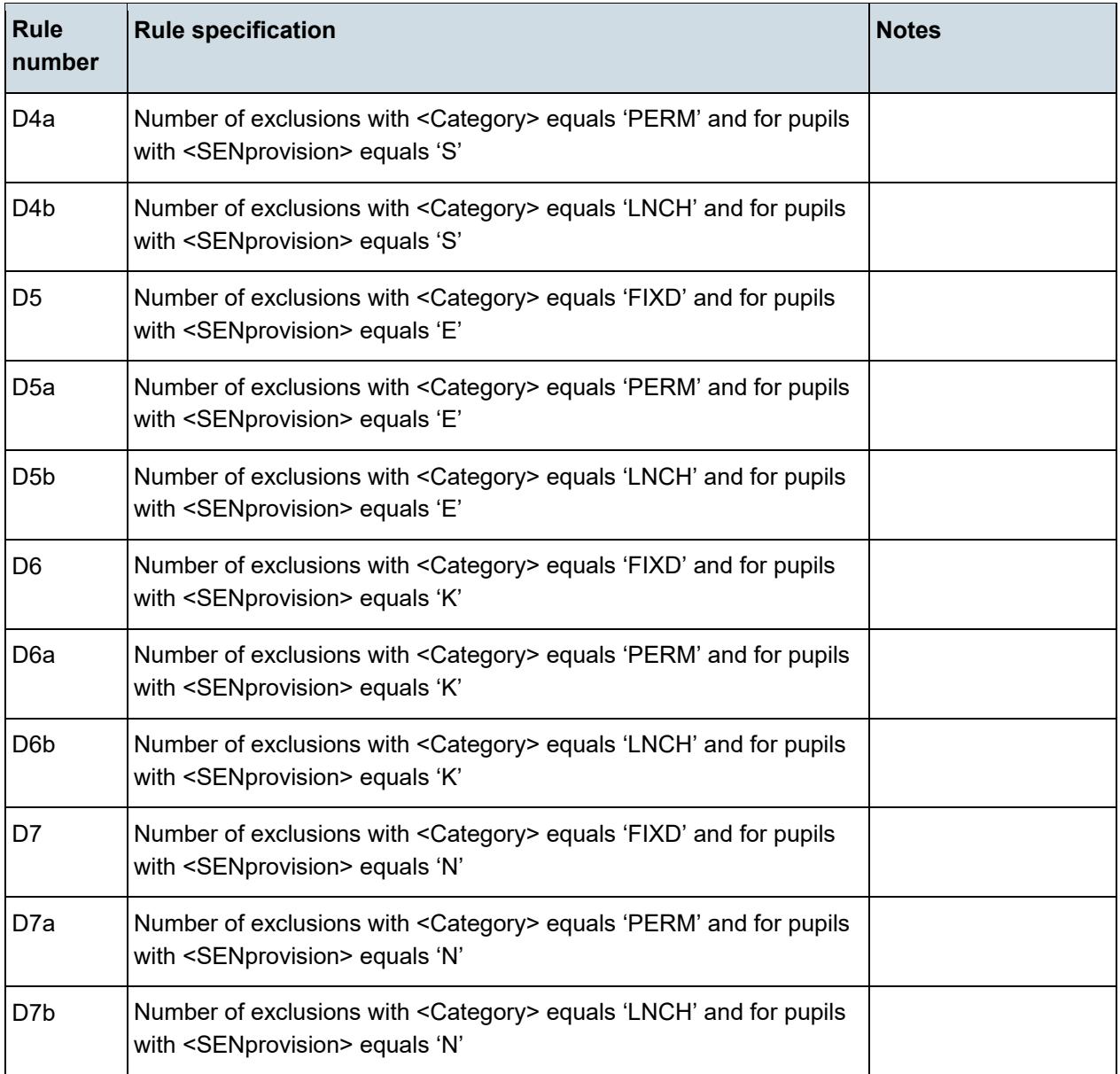

# <span id="page-24-0"></span>**Table 14: Attendance information for the 2018 autumn term (terms 1 and 2) for all pupils aged between 5 and 15 years as at 31/08/2018 [Not for: Nursery school]**

#### **Output**

**Table 14: Attendance information for the 2018 autumn term (terms 1 and 2) for all pupils aged between 5 and 15 years as at 31/08/2018 [Not for: Nursery school]**

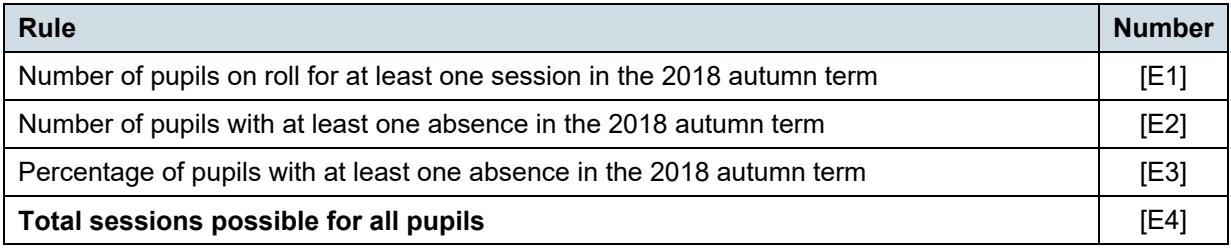

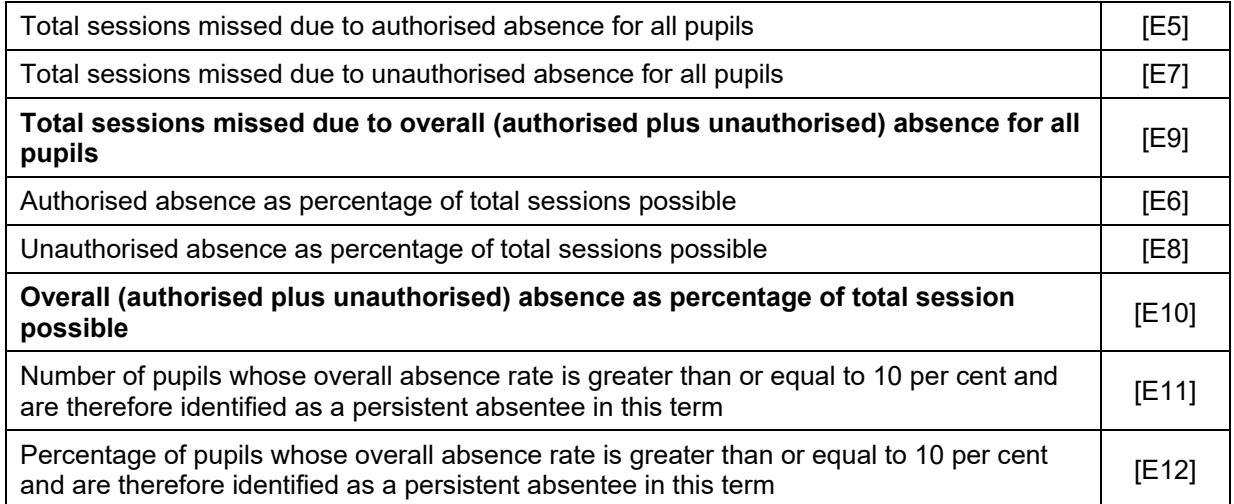

Attendance information is not collected for boarding pupils. Information in Table 14 includes those pupils on roll on census day and those who are no longer at the school but who attended at least one session during the term covered.

#### **Business rules**

Applies to schools with <Phase> equals 'PS', 'MP', 'MS', 'SS', 'AT', 'SP' or 'PR'

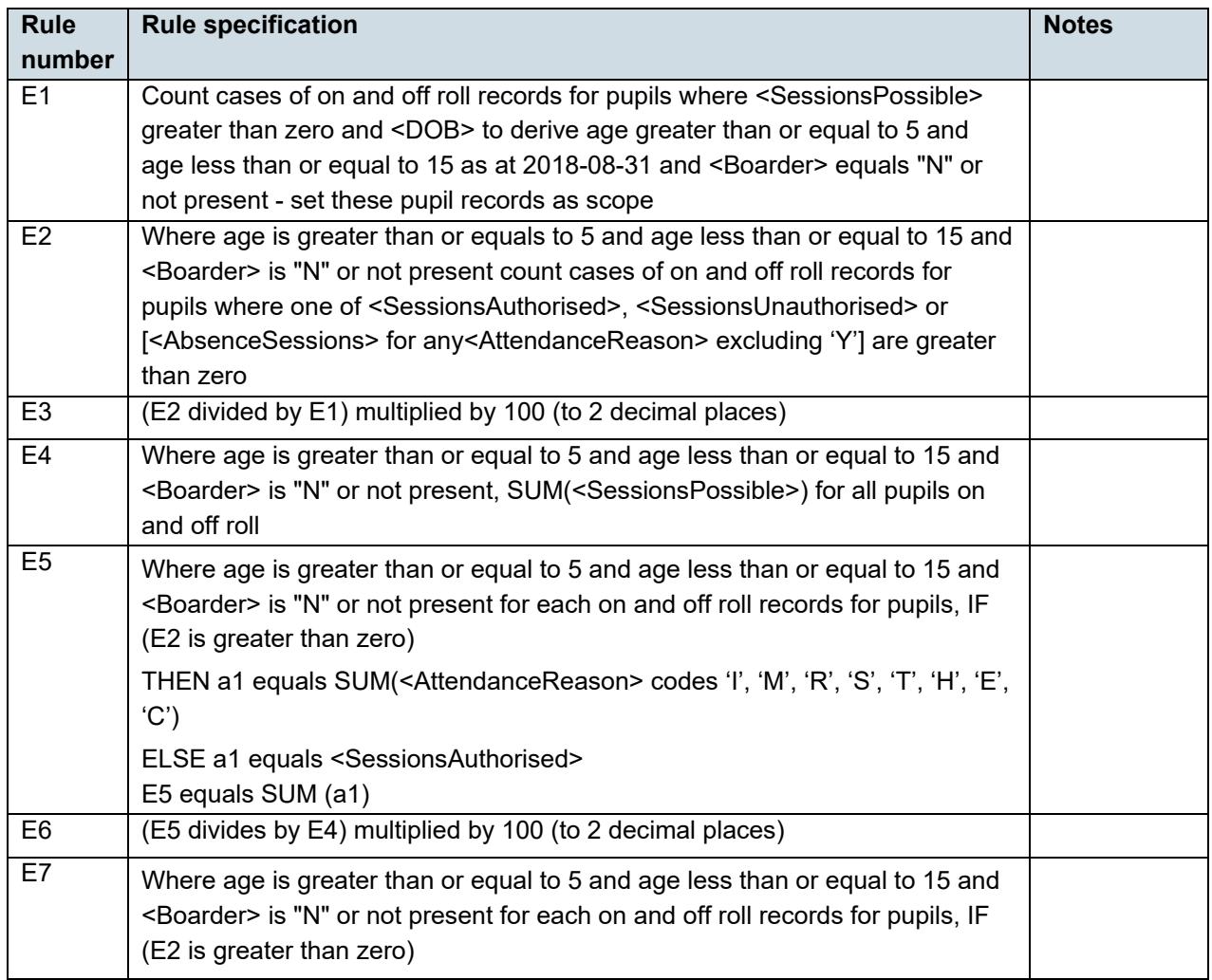

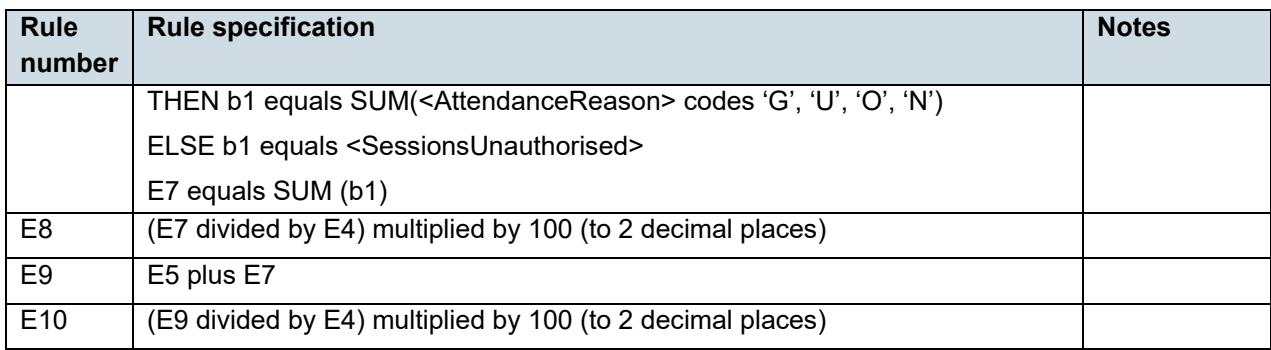

# <span id="page-26-0"></span>**Table 15: Attendance information for the 2018 autumn term (terms 1 and 2) for all pupils aged 4 years as at 31/08/2018 [Not for: Nursery school]**

#### **Output**

**Table 15: Attendance information for the 2018 autumn term (terms 1 and 2) for all pupils aged 4 years as at 31/08/2018 [Not for: Nursery school]**

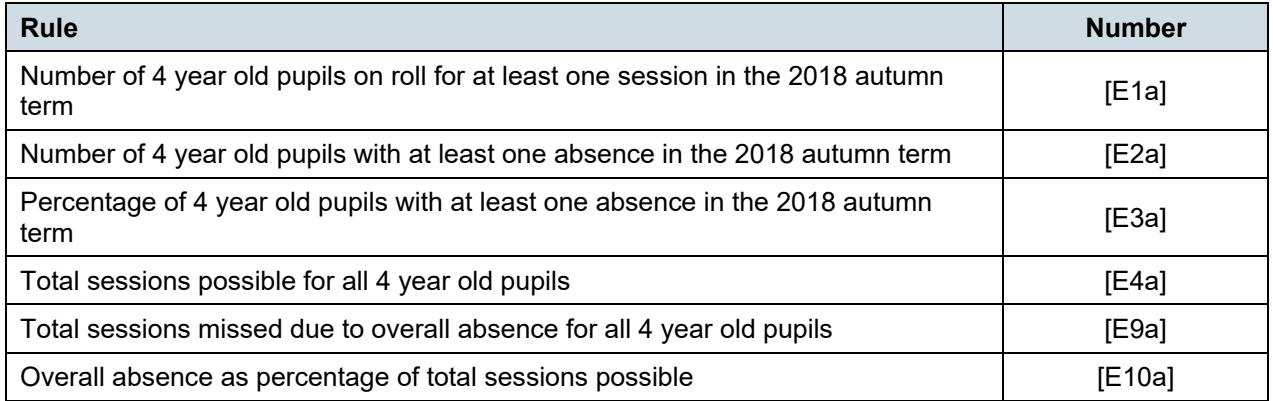

Attendance information is **NOT** collected for boarding pupils. Information in Table 15 includes those pupils on roll on census day and those who are no longer at the school but who attended at least one session during the term covered.

Pupils aged 4 are of non-compulsory school age and so the concept of unauthorised absence does not apply to them. No distinction is therefore made between unauthorised and authorised absence in Table 15. Schools are not obliged to use individual attendance codes for these pupils. If they do not wish to use the codes they should provide the total number of absences by recording them as authorised. Absences reported this way will be recorded as overall absence. Although it is not anticipated that individual attendance codes for authorised absence will be used for these pupils, the codes ('G', 'U', 'O' and 'N') have been included in the business rules for completeness.

# **Business rules**

Applies to schools with <Phase> equals 'PS', 'MP', 'MS', 'SS', 'AT', 'SP' or 'PR'

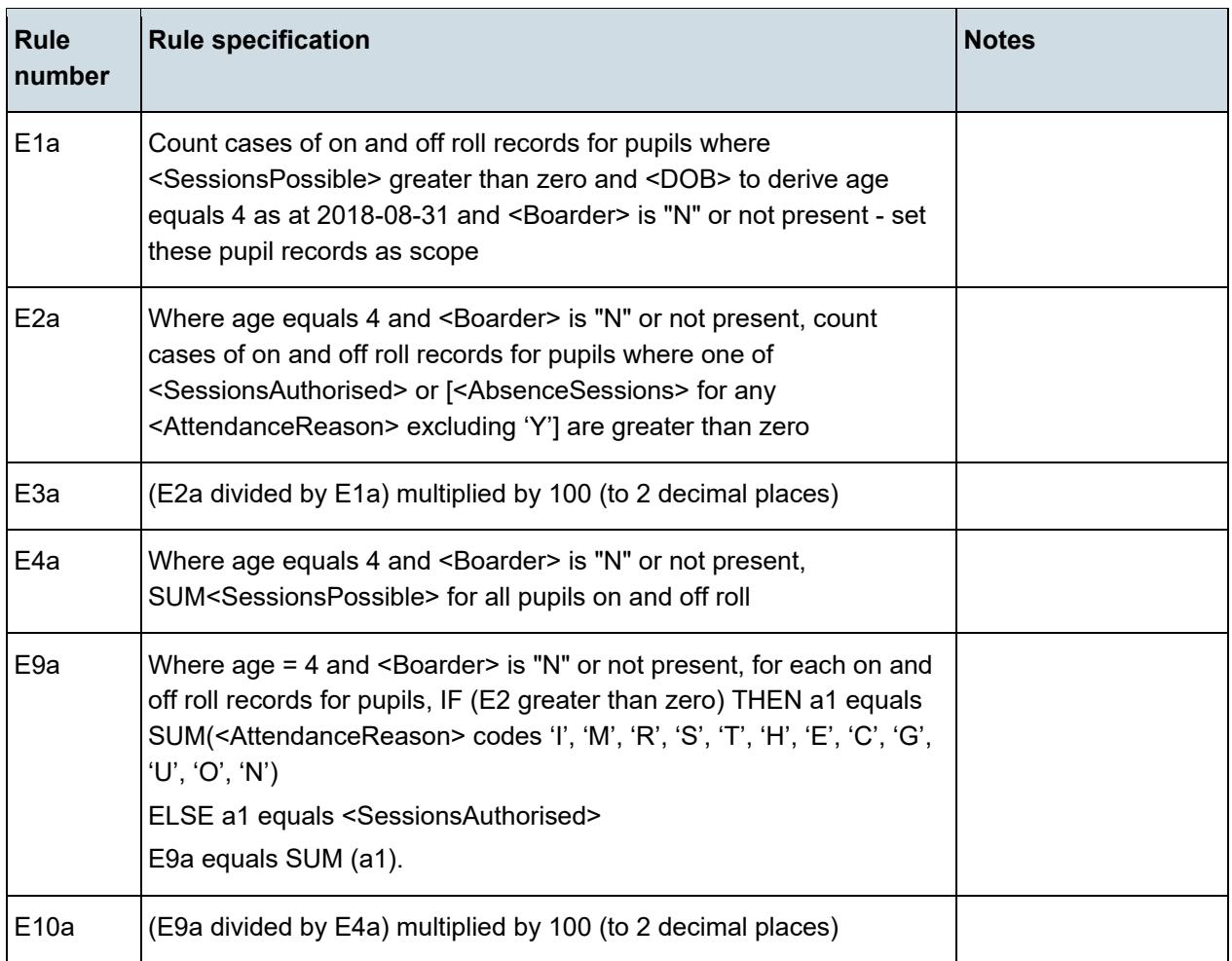

# <span id="page-28-0"></span>**Table 16: Admission appeals [ALL schools][Note: Primary admissions appeals include Infant admissions appeals]**

#### **Output**

#### **Table 16: Admission appeals [ALL schools]**

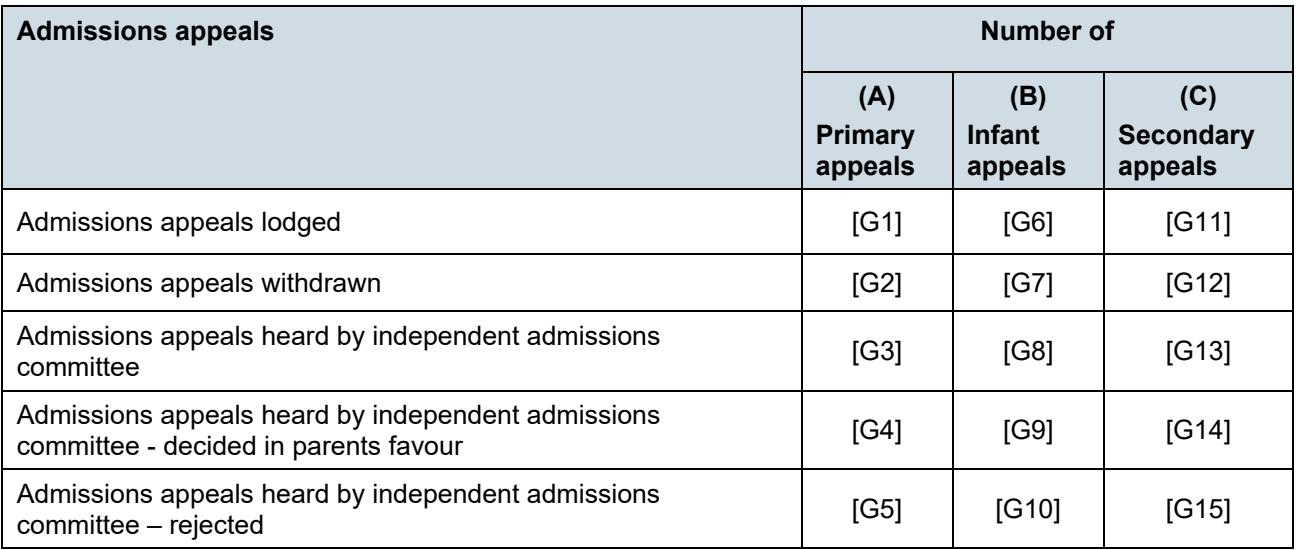

Schools will only complete the columns that are applicable to their phase of education / age ranges. We would only expect all three columns to be completed by all-through schools. Primary schools will complete column (A) and (B) with secondary schools completing column (C). Please note: where applicable, the number of primary appeals includes infant admission appeals.

#### **Business rules**

Applies to all schools with <Governance> equals 'VA', 'FO' or 'CA'

- Column A applies to schools with <Phase> equals 'PS', 'MP', 'AT'
- Column B applies to schools with <Phase> equals 'PS' or 'AT'
- Column C applies to schools with <Phase> equals 'MS', 'SS', 'AT'

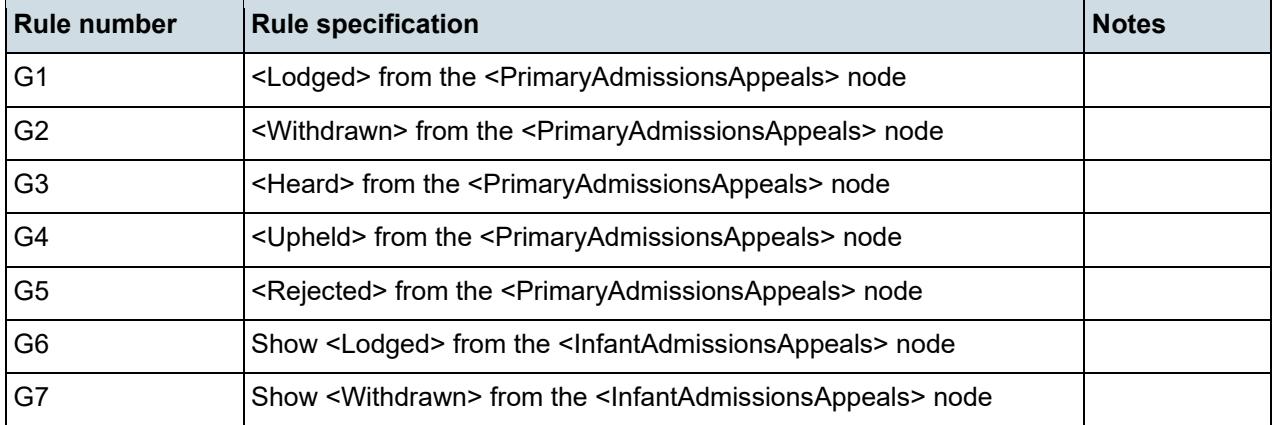

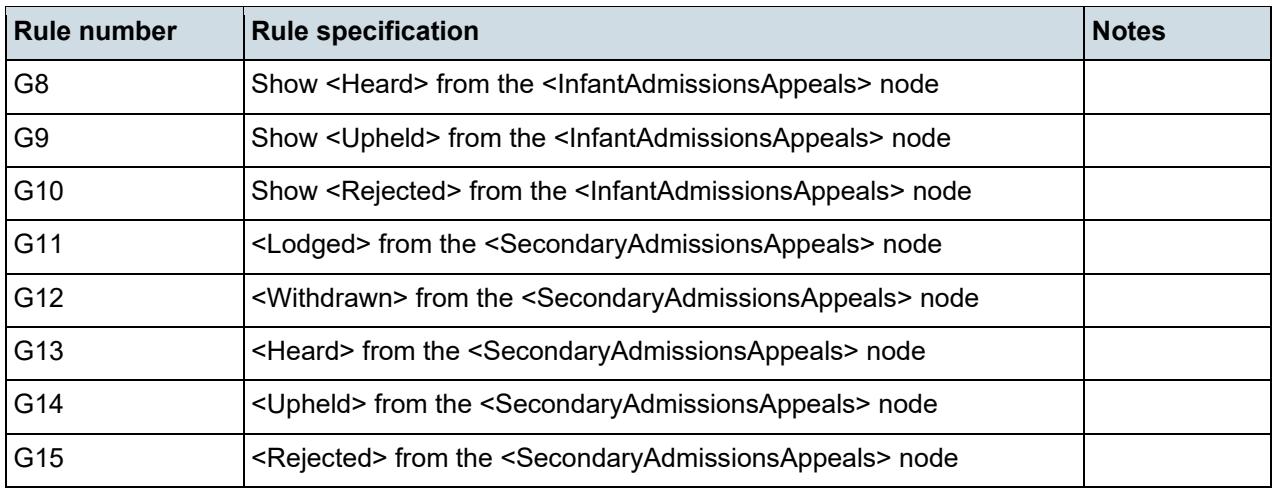

# <span id="page-29-0"></span>**Table 17: Classes as taught at the schools selected time [For: Primary only]**

#### **Output**

#### **Table 17: Classes as taught at the schools selected time [For: Primary only]**

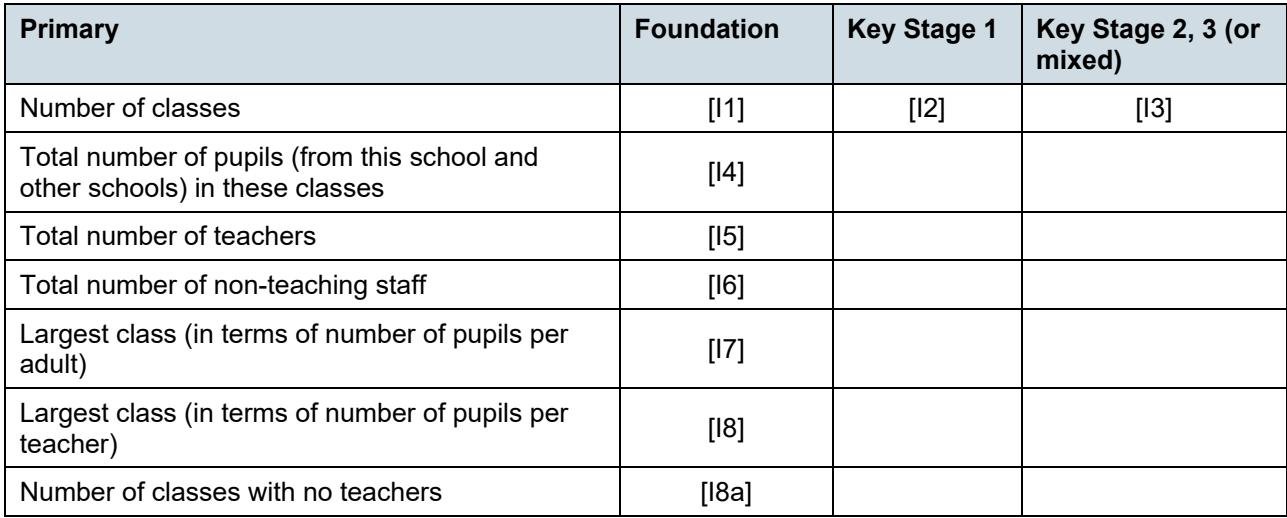

#### **Business rules**

Applies to schools with <Phase> equals 'PS'

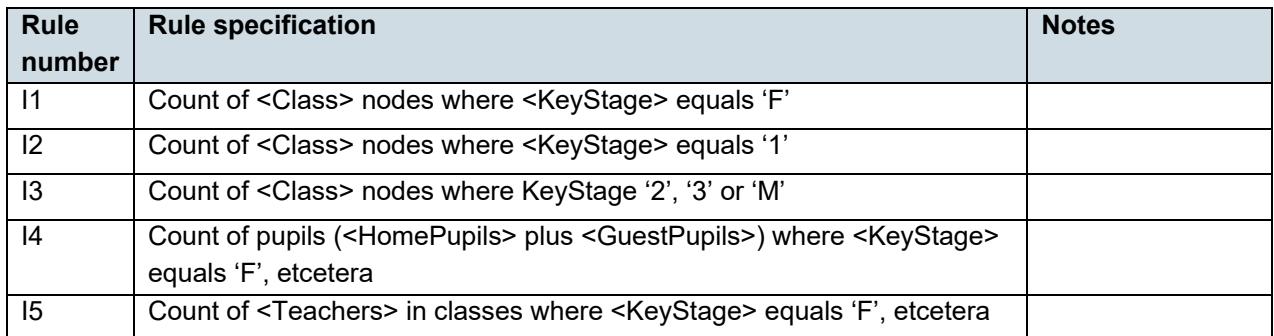

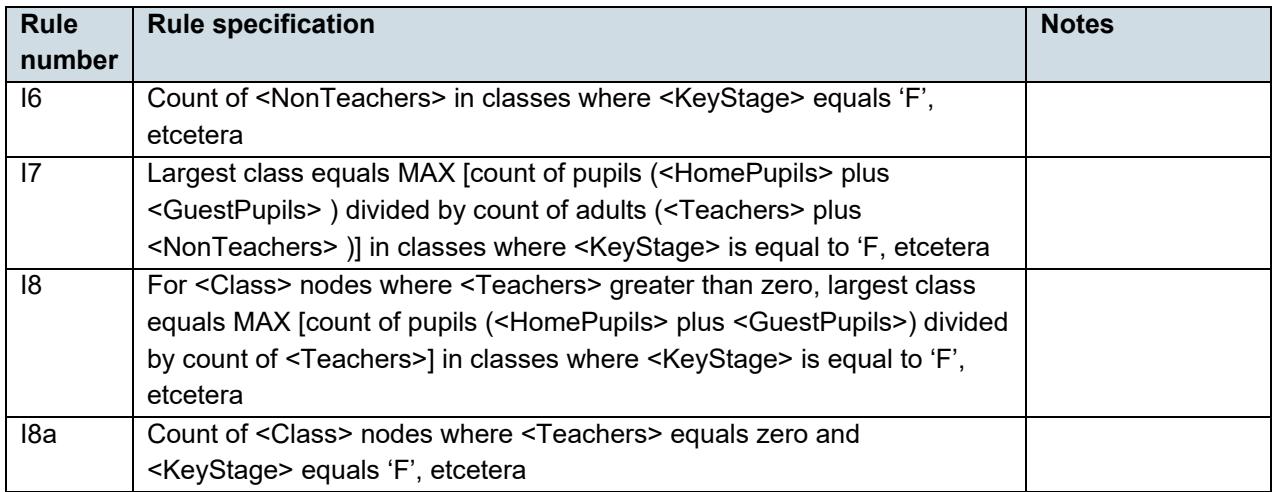

# <span id="page-30-0"></span>**Table 18: Classes as taught at the schools selected time [For: Middle-deemed primary and middle-deemed secondary only]**

#### **Output**

**Table 18: Classes as taught at the schools selected time [For: Middle-deemed primary and middle-deemed secondary only]**

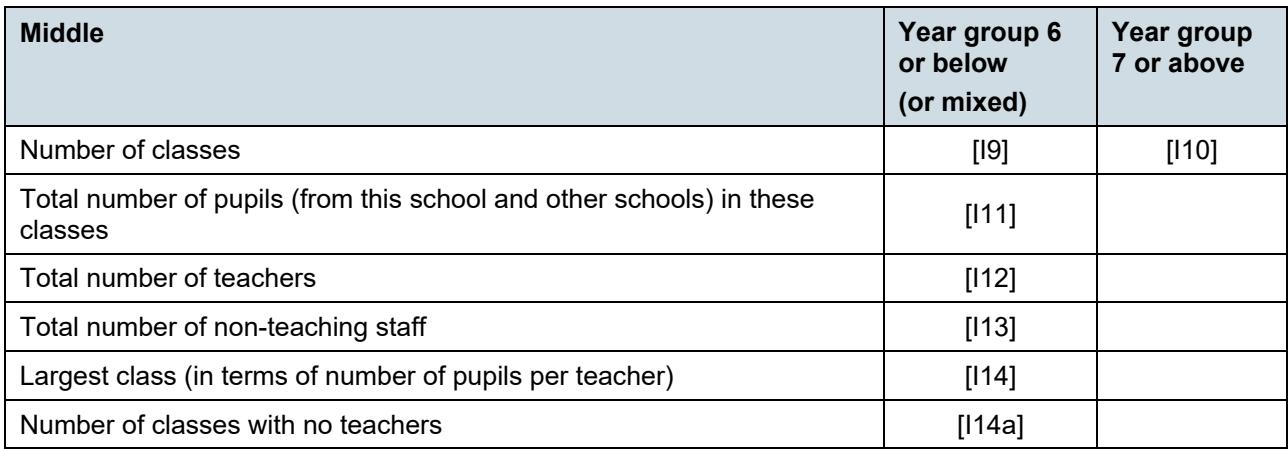

#### **Business rules**

Applies to schools with <Phase> equals 'MP' or 'MS'

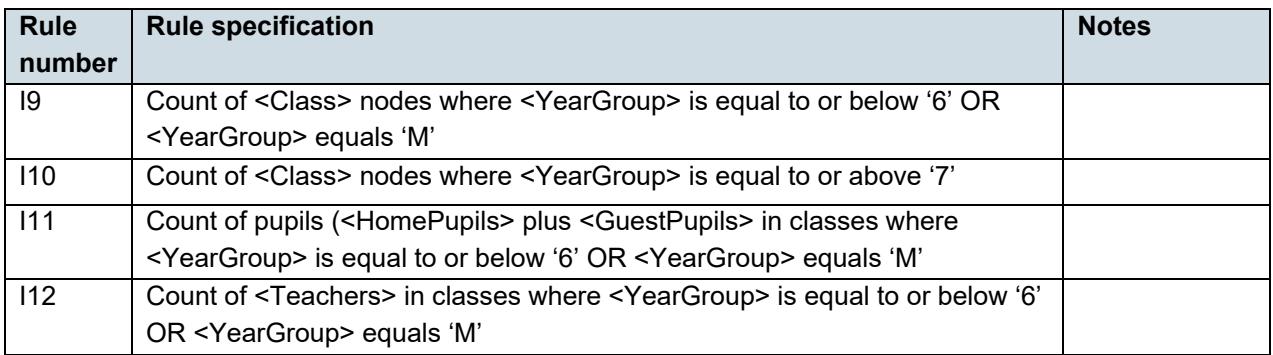

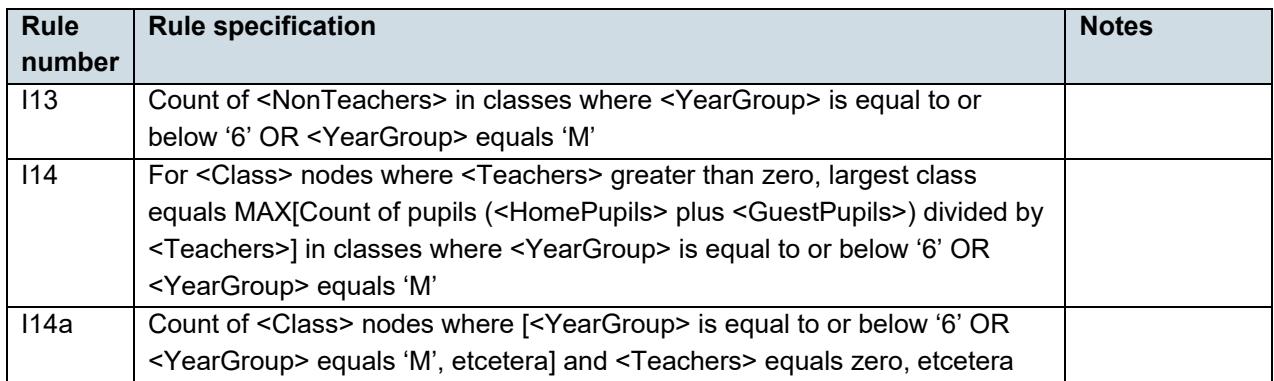

# <span id="page-31-0"></span>**Table 19: Classes as taught at the schools selected time [For: Secondary only]**

#### **Output**

#### **Table 19: Classes as taught at the schools selected time [For: Secondary only]**

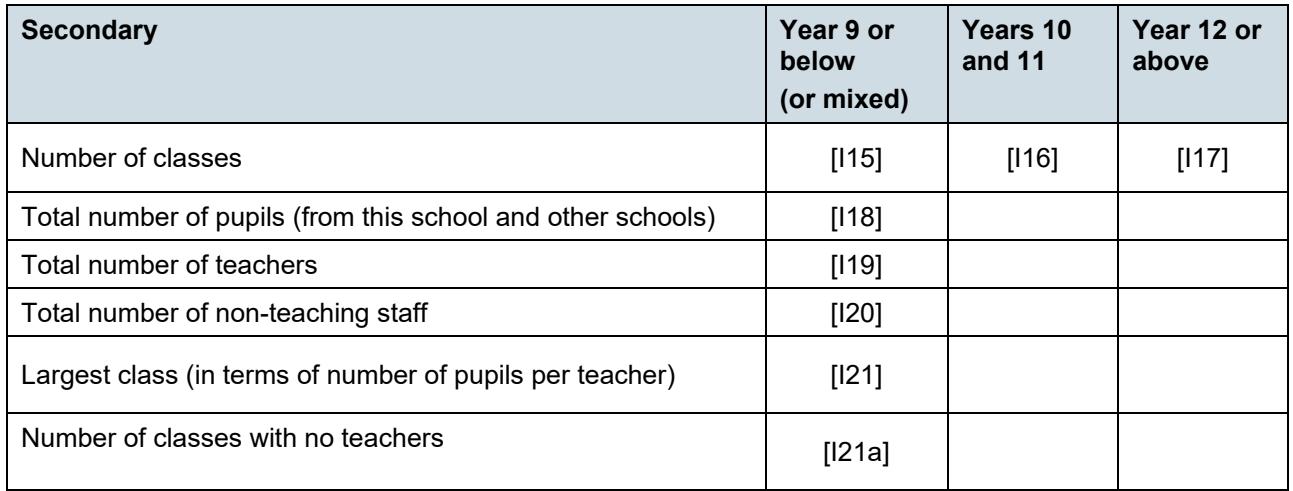

#### **Business rules**

Applies to schools with <Phase> equals 'SS'

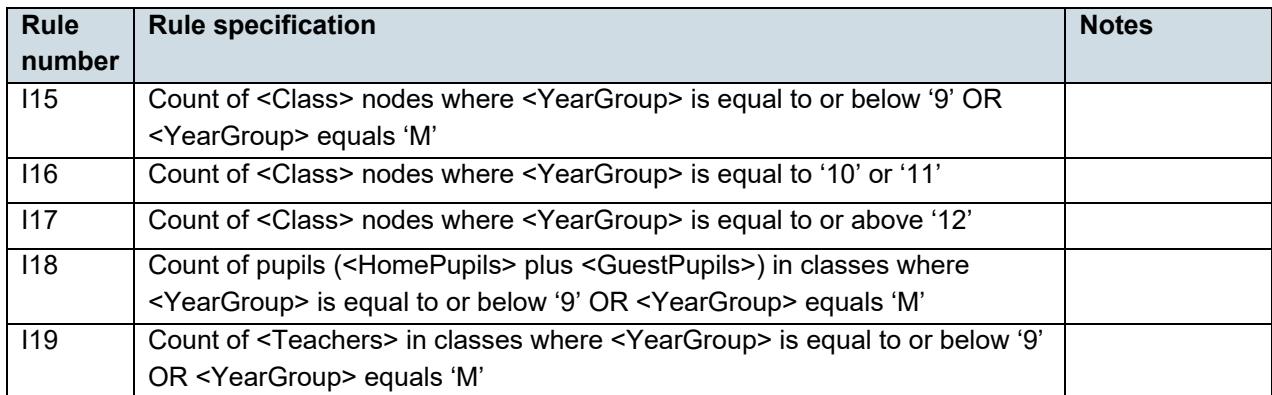

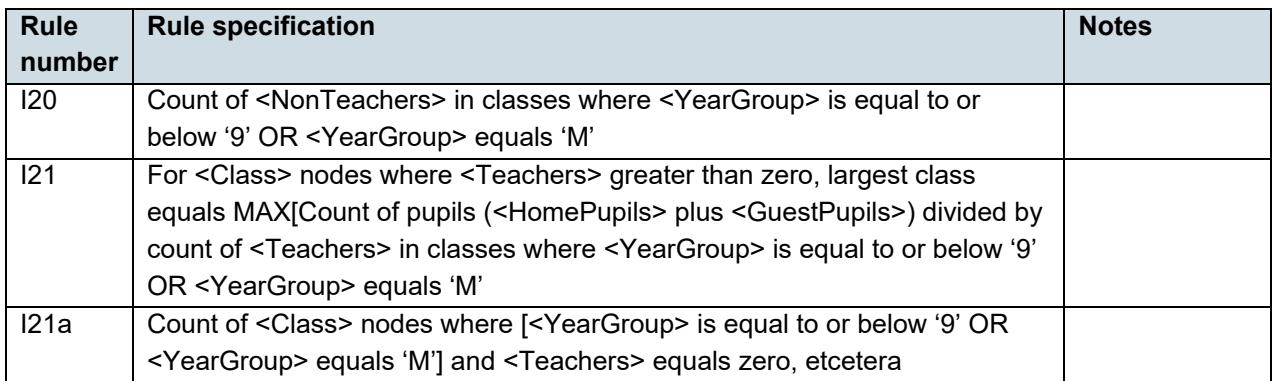

# <span id="page-32-0"></span>**Table 20: Classes as taught at the schools selected time [For: All-through only]**

#### **Output**

#### **Table 20: Classes as taught at the schools selected time [For: All-through only]**

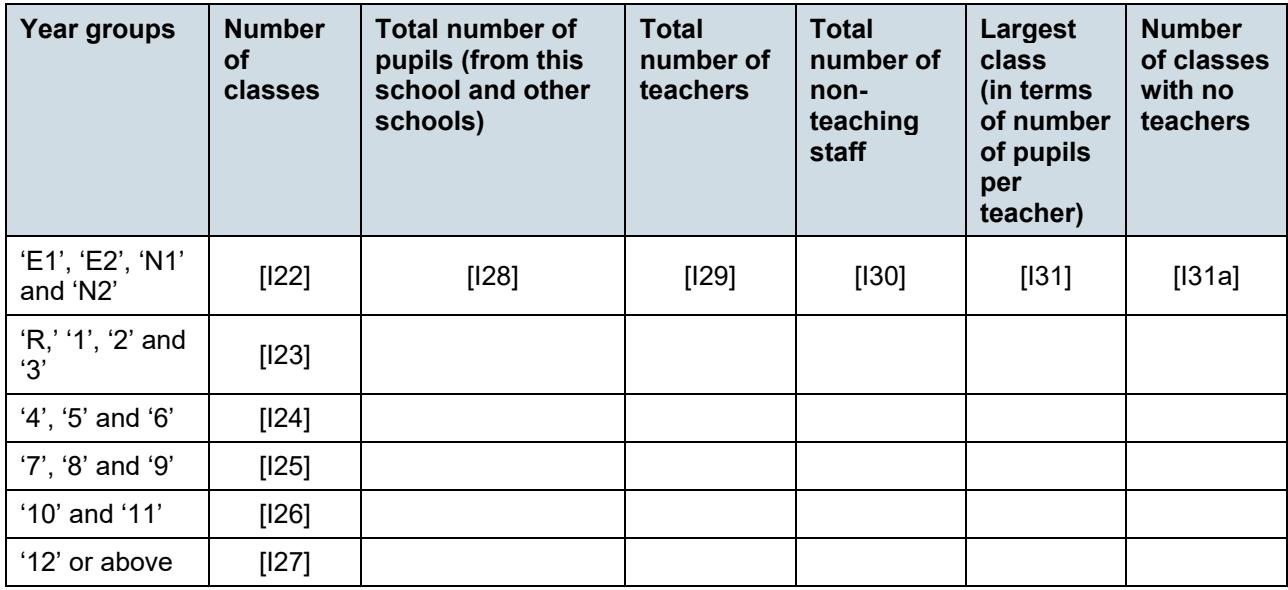

## **Business rules**

Applies to schools with <Phase> equals 'AT'

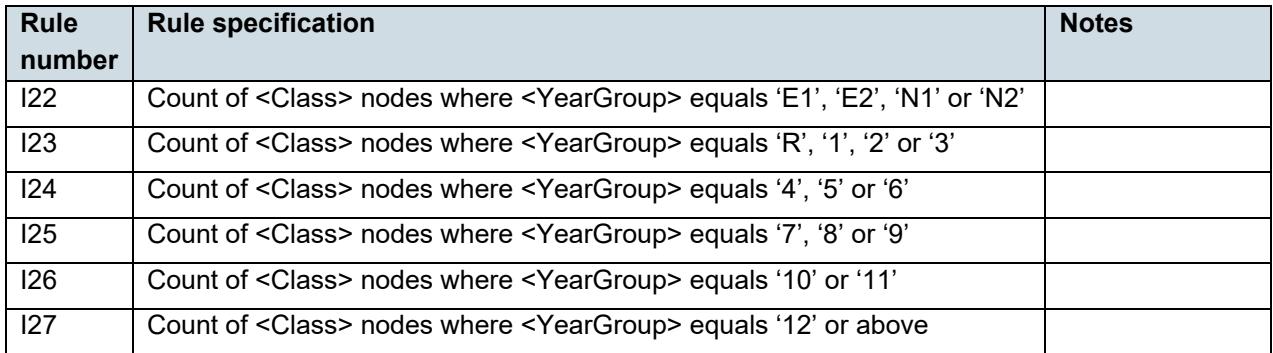

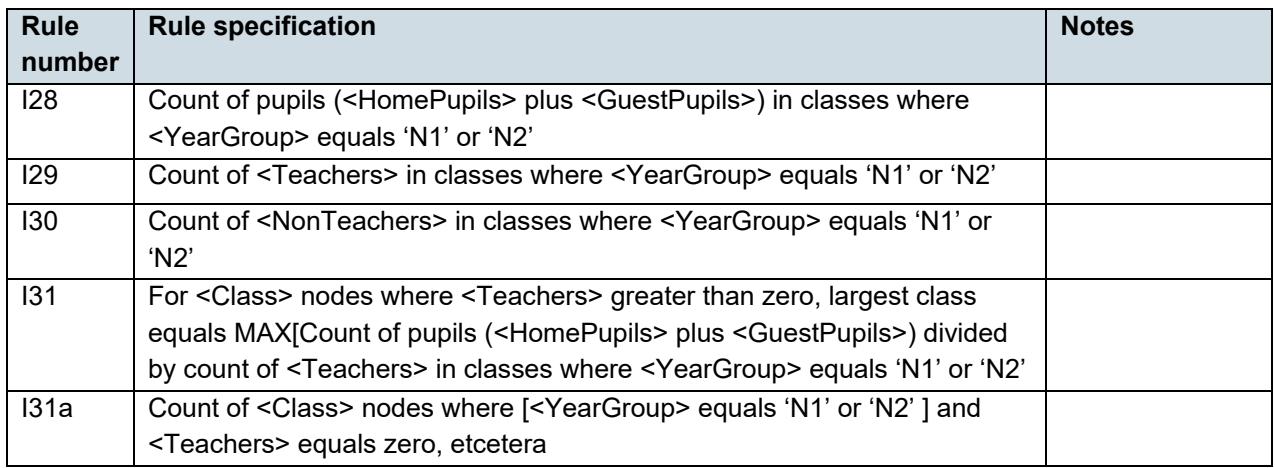

# <span id="page-33-0"></span>**Table 21: Pupil reconciliation [Not for: Nursery school, special and PRU]**

# **Output**

#### **Table 21: Pupil reconciliation [Not for: Nursery school, special and PRU]**

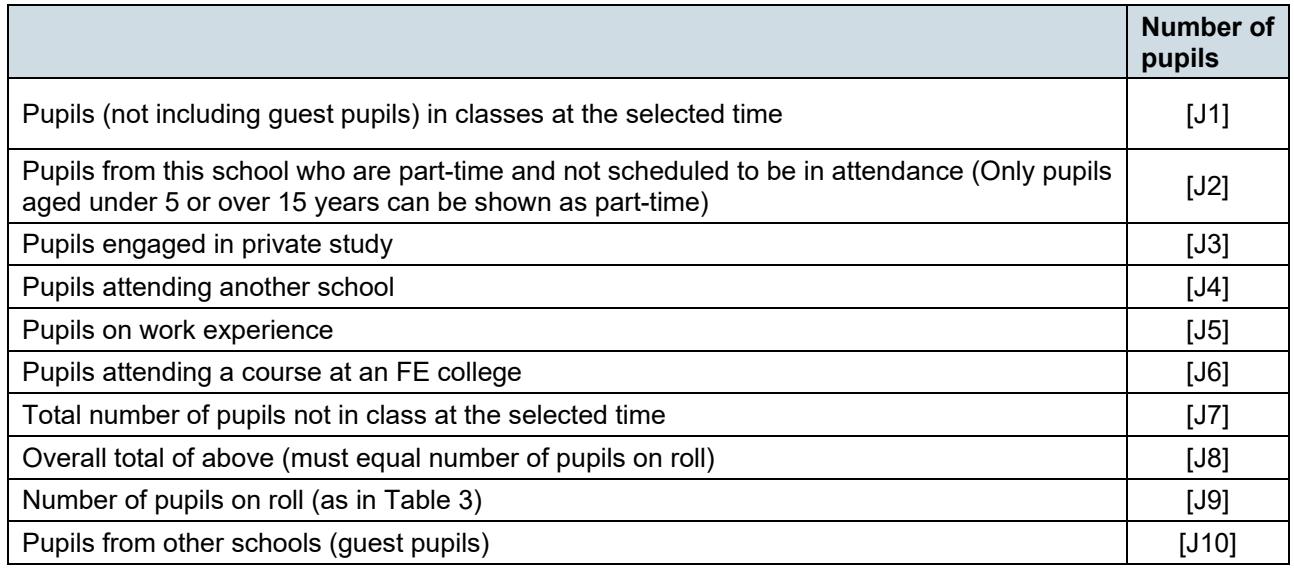

#### **Business rules**

Applies to schools with <Phase> equals 'PS', 'MP', 'MS', 'SS' or 'AT'

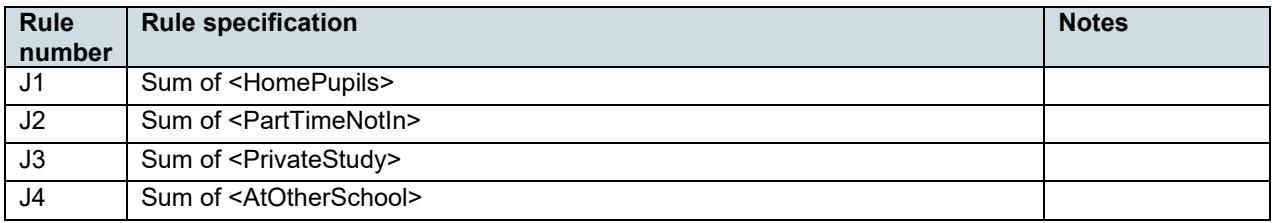

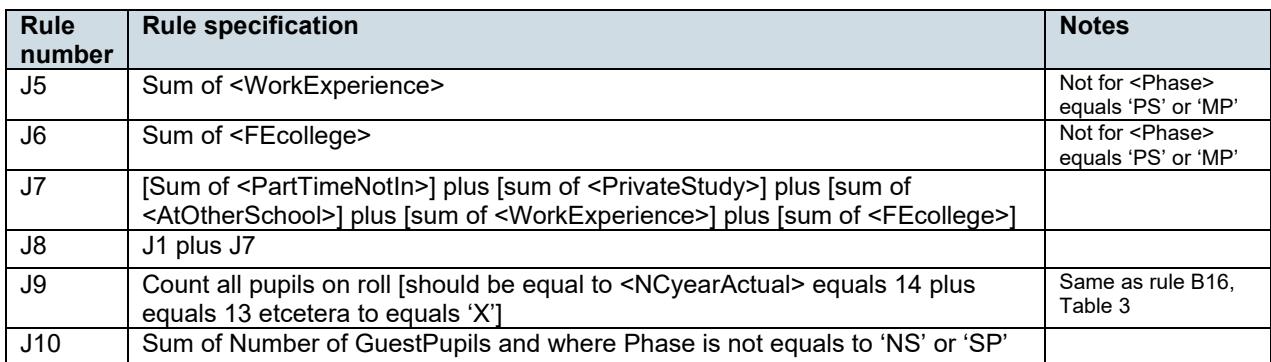

# <span id="page-34-0"></span>**Table 22: Universal infant school meals [ALL schools – with appropriate pupils]**

# **Output**

**Table 22: Universal infant school meals [ALL schools – with appropriate pupils]**

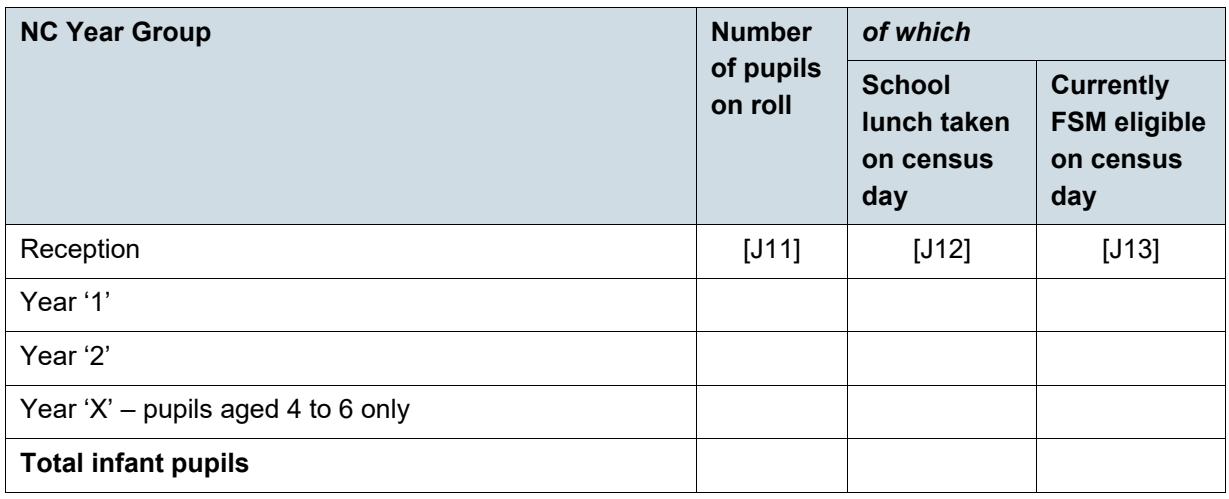

#### **Business rules**

Applies to schools with <Phase> equals 'NS', 'PS', 'MP', 'MS', 'SS', 'AT', 'SP' or 'PR'

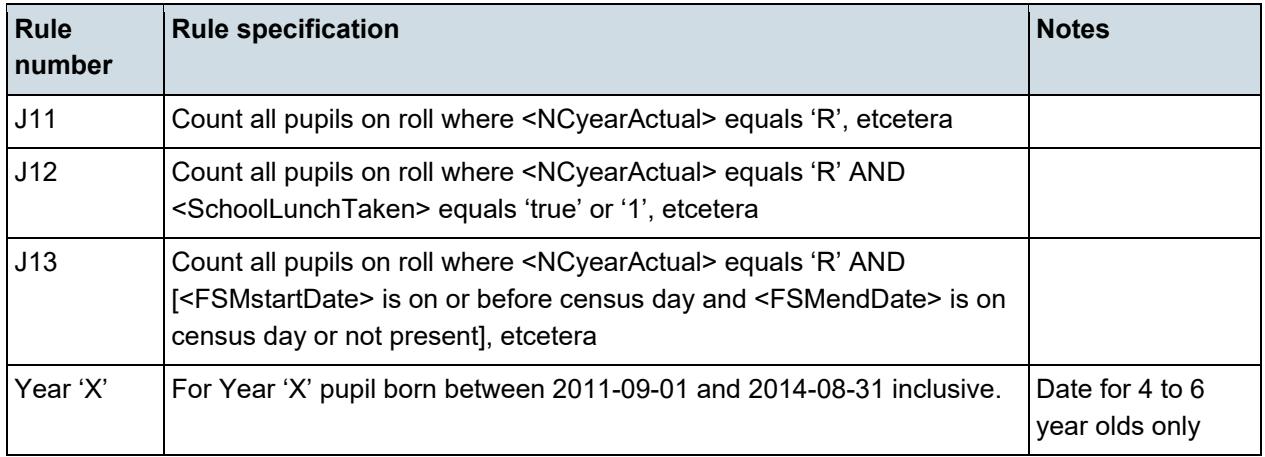

# <span id="page-35-0"></span>**Post 16 learning aims**

If learners have dual registration it is important that their learning aims are assigned to the school which holds their main registration. Schools should not submit learning aims in respect of subsidiary registrations. In the following tables figures relating to the previous academic year and/or to learning aims for learners no longer on roll may include learners who were dually registered with the school. Checks may need to be made with relevant staff in the school as to the registration status of such pupils as this information may not be available from the MIS.

## <span id="page-35-1"></span>**Table 23: Post 16 learning aims - number of learners with learning aims which started this academic year - from 1 August 2018, or which are continuing from previous academic year(s) [For: Secondary, all-through and PRU]**

# **Output**

**Table 23: Post 16 learning aims - number of learners with learning aims which started this academic year - from 1 August 2018, or which are continuing from previous academic year(s) [For: Secondary, all-through and PRU]**

This table does not apply to the spring census as learning aims data is only collected in the autumn census

# <span id="page-35-2"></span>**Table 24: Post 16 learning aims - number of learners with learning aims which were active in the previous academic year from 1 August 2017 to 31 July 2018 [For: Secondary, allthrough and PRU]**

# **Output**

**Table 24: Post 16 learning aims - number of learners with learning aims which were active in the previous academic year from 1 August 2017 to 31 July 2018 [For: Secondary, all-through and PRU]**

This table does not apply to the spring census as learning aims data is only collected in the autumn census

<span id="page-36-0"></span>**Table 25: Post 16 learning aims - number of learning aims which started this academic year - from 1 August 2018 or continued from previous academic year(s) [For: Secondary, all-through and PRU]**

# **Output**

**Table 25: Post 16 learning aims - number of learning aims which started this academic year - from 1 August 2018 or continued from previous academic year(s) [For: Secondary, all-through and PRU]**

This table does not apply to the spring census as learning aims data is only collected in the autumn census

# <span id="page-36-1"></span>**Table 26: Post 16 learning aims - number of learning aims which were active in the previous academic year from 1 August 2017 to 31 July 2018 [For: Secondary, all-through and PRU]**

# **Output**

**Table 26: Post 16 learning aims - number of learning aims which were active in the previous academic year from 1 August 2017 to 31 July 2018 [For: Secondary, allthrough and PRU]**

This table does not apply to the spring census as learning aims data is only collected in the autumn census

# <span id="page-36-2"></span>**Table 27: Maths and English prior attainment (for block 2 disadvantage funding) [For: Secondary, all-through and PRU]**

# **Output**

**Table 27: Maths and English prior attainment (for block 2 disadvantage funding) [For: Secondary, all-through and PRU]**

This table does not apply to the spring census as learning aims data is only collected in the autumn census

# <span id="page-37-0"></span>**Table 28: Maths and English funding exemptions [For: Secondary, all-through and PRU]**

# **Output**

**Table 28: Maths and English funding exemptions [For: Secondary, all-through and PRU]**

This table does not apply to the spring census as learning aims data is only collected in the autumn census

# <span id="page-37-1"></span>**Table 29: Number of pupils by planned learning; planned employability, enrichment and pastoral; and, planned learning and planned employability, enrichment and pastoral hours band [For: Secondary, all-through and PRU]**

## **Output**

**Table 29: Number of pupils by planned learning; planned employability, enrichment and pastoral; and, planned learning and planned employability, enrichment and pastoral hours band [For: Secondary, all-through and PRU]**

This table does not apply to the spring census as planned hours data is only collected in the autumn census

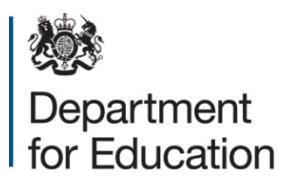

© Crown copyright 2018

This publication (not including logos) is licensed under the terms of the Open Government Licence v3.0 except where otherwise stated. Where we have identified any third party copyright information you will need to obtain permission from the copyright holders concerned.

To view this licence:

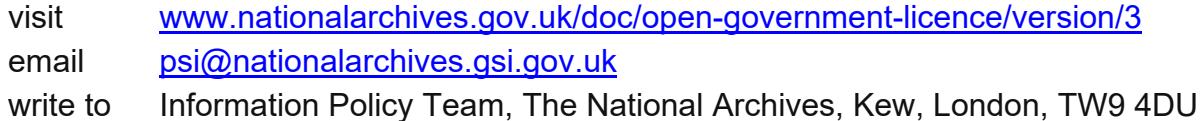

About this publication:

enquiries <https://www.education.gov.uk/form/data-collection-request-form> download [www.gov.uk/government/publications](http://www.gov.uk/government/publications)

Reference: DFE-00193-2018

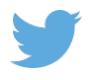

Follow us on Twitter: [@educationgovuk](http://twitter.com/educationgovuk)

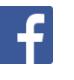

Like us on Facebook: [facebook.com/educationgovuk](http://www.facebook.com/educationgovuk)